BT Laboratory Results Message Laboratory Result Message for Bioterrorism Response

V1.6

Centers for Disease Control and Prevention June 18, 2003

# Revision History

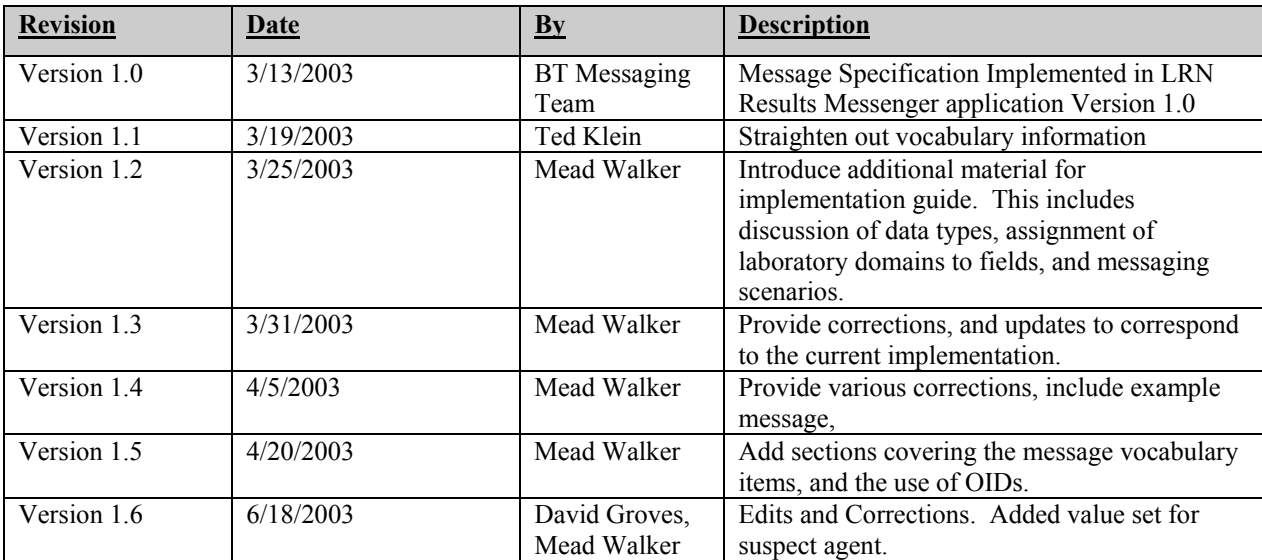

# Table of Contents

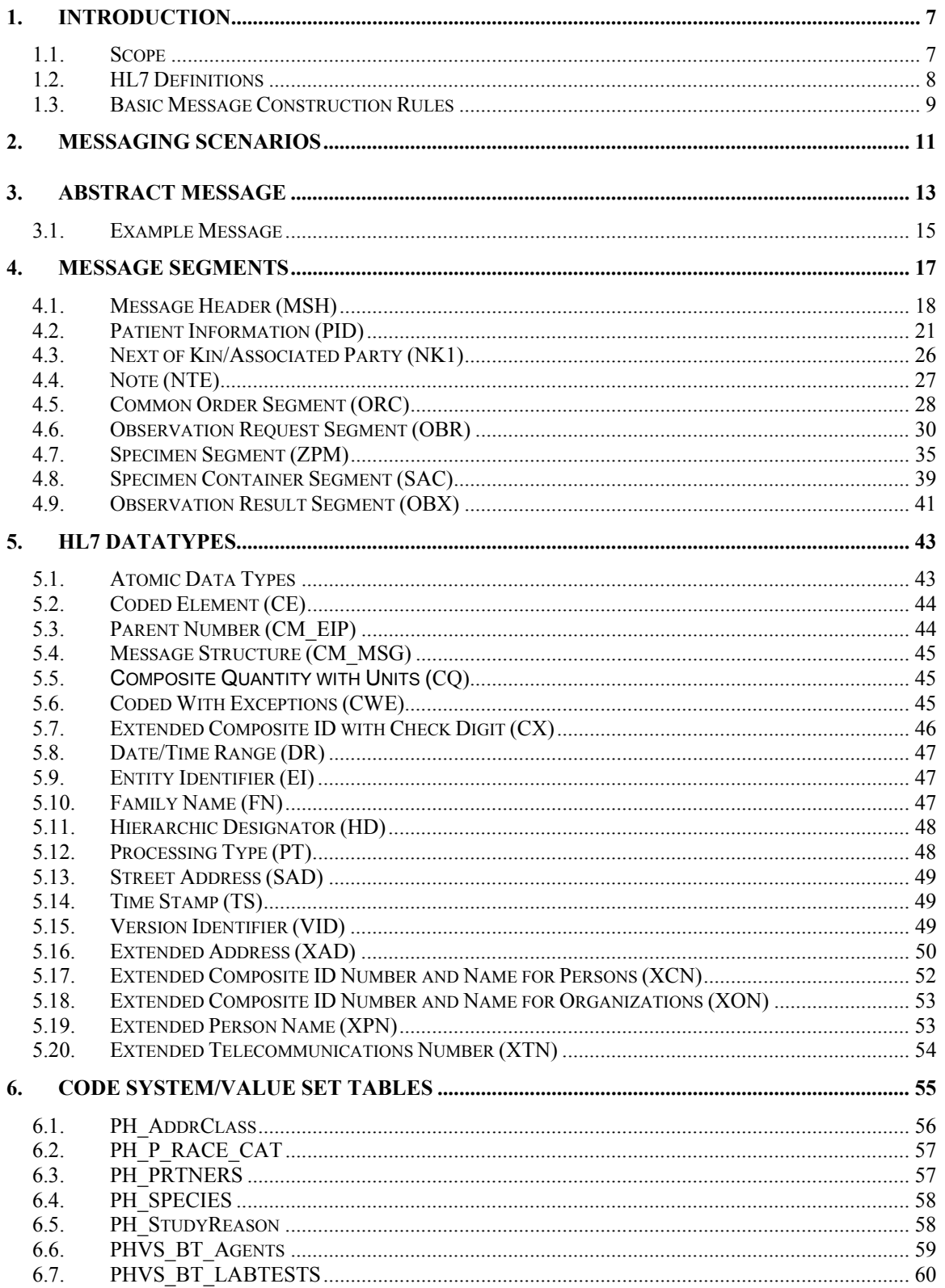

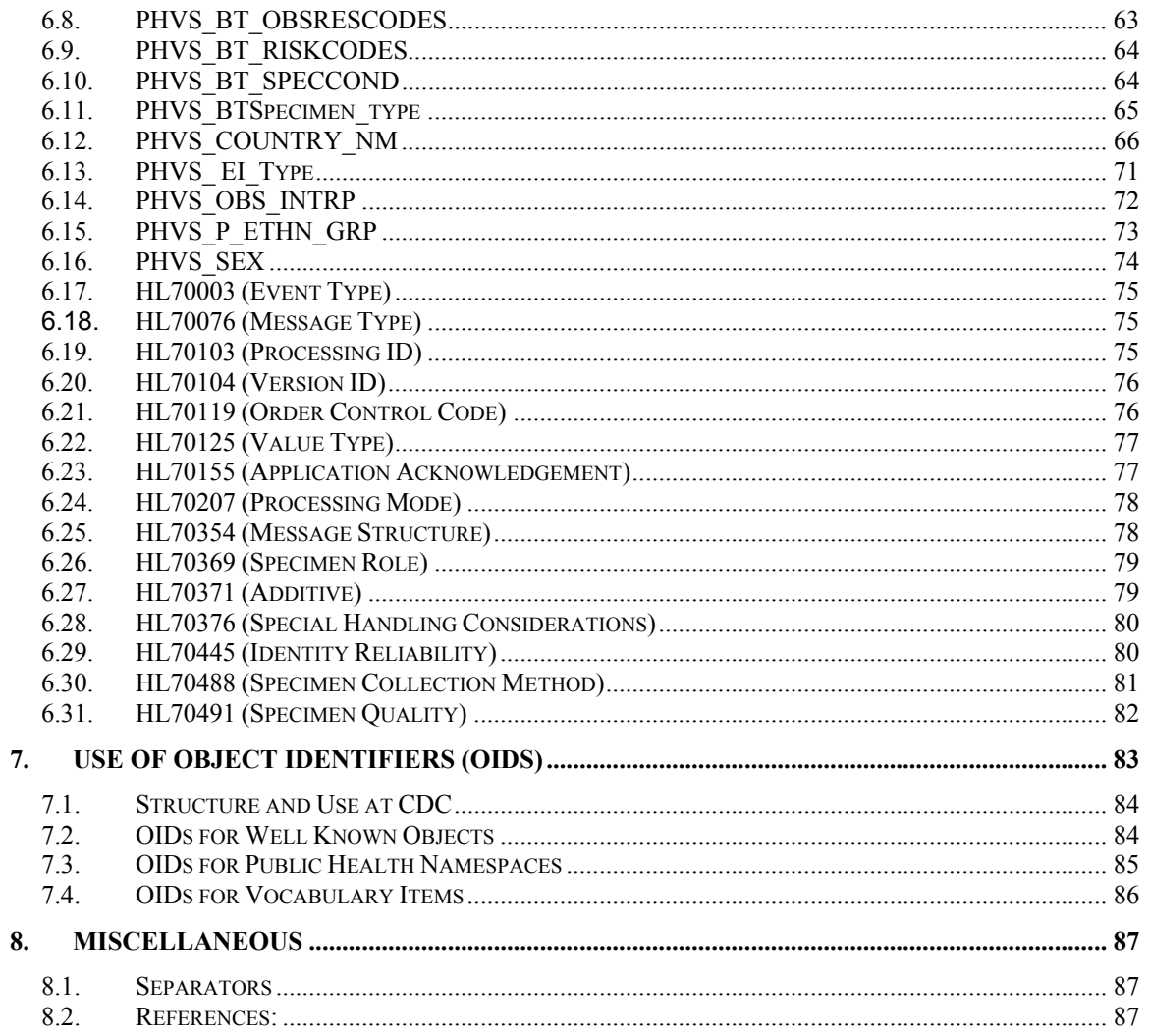

# 1. Introduction

This implementation guide documents the use of the Health Level 7 (HL7) Version 2.4 ORU (Unsolicited Observation Message) to support reporting laboratory results in the context of Bio-terrorism response messaging. The document contains the following key sections:

- **Messaging Scenarios**: describes the context and usage for the messaging.
- **Abstract Message**: indicates the segments that comprise the message, and describes their ordering and repetition.
- **Segment & Field Descriptions**: provides details about the segments that make up the message, and the fields that comprise the segments.
- **Datatypes**: defines the datatypes that establish the format and components of fields.
- **Code Systems and Value Sets**: includes the list of valid values for coded fields within the message, and describes how vocabulary items are managed.
- **Object Identifiers**: defines the OIDs (object identifiers) that are used to identify a) specific parties involved in messaging, or in providing data relevant to messaging, and b) the coding systems and value sets that are used within the message.

The implementation guide is based on the HL7 V2.4 specification; however it has been significantly customized to meet BT reporting needs. Version 2.4 of the HL7 specification has been chosen since that is the most current version approved by the American National Standards Institute (ANSI). Furthermore, the message makes use of the SAC segment, introduced in Version 2.4, to carry needed information about specimen containers.

# **1.1. Scope**

The specifications in this guide are not intended as a tutorial for either HL7 or interfacing in general. The reader is expected to have a basic understanding of interface concepts, HL7, and the reporting of laboratory test results. This implementation guide is based on and conforms to the HL7 Standard, Version 2.4.. Electronic copies of this document are available at www.cdc.gov/phin/messaging.

For information about HL7, contact: Health Level Seven 3300 Washtenaw Avenue, Suite 227 Ann Arbor, MI 48104-4250 Phone: (734) 677-7777 Website: <www.hl7.org>

For information about this Guide, contact: Mr. Tim Morris Information Resource Management Office Centers for Disease Control and Prevention Atlanta, GA 30333 Phone: (404) 639-7486 email: <tom1@cdc.gov>

# **1.2. HL7 Definitions**

**Message**: A message is the entire unit of data transferred between systems in a single transmission. It is a series of segments in a defined sequence, with a message type and a trigger event.

**Segment**: A segment is a logical grouping of data fields. Segments within a defined message may be required or optional, may occur only once, or may be allowed to repeat. Each segment is named and is identified by a segment identifier, a unique 3-character code.

**Field**: A field is a string of characters. Each field is identified by the segment it is in and by its position within the segment; e.g., PID-5 is the fifth field of the PID segment. Optional data fields need not be valued. Whether a field is required, optional, or conditional in a segment is specified in the segment attribute table. The designations are: R=Required, O=Optional, C=Conditional (conditions may vary depending on the trigger event or on other fields). The field definition should define any conditionality for the field: X=Not used with this trigger event, B=Left in for backward compatibility with previous versions of HL7. A maximum length of the field is stated as normative information. Exceeding the listed length should not be considered an error.

**Component**: A component is one of a logical grouping of items that comprise the contents of a coded or composite field. Within a field having several components, not all components are required to be valued.

**Item number**: Each field is assigned a unique item number. Fields used in more than one segment will retain their unique item number across segments.

**Null and empty fields**: The null value is transmitted as two double quote marks (""). A null-valued field differs from an empty field. An empty field should not overwrite previously entered data in the field. The null value means that any previous value in this field should be overwritten.

**Data type**: A data type restricts the contents and format of the data field. Data types are given a 2- or 3-letter code. Some data types are coded or composite types with several components. The applicable data type is listed and defined in each field definition. Appendix B provides a complete listing of data types used in this document and their definitions.

**Delimiters**: The delimiter values are given in MSH-2 and are used throughout

the message. Applications must use agreed upon delimiters to parse the message. The recommended delimiters for laboratory result messages are <CR> = Segment Terminator; | = Field Separator; ^ = Component Separator; & = Sub-Component Separator;  $\sim$  = Repetition Separator; and  $\land$  = Escape Character.

**Message syntax**: Each HL7 message is defined in special notation that lists the segment 3-letter identifiers in the order they will appear in the message. Braces, {}, indicate that one or more of the enclosed group of segments may repeat, and brackets, [ ], indicate that the enclosed group of segments is optional.

**Trigger events**: The HL7 Standard is written from the assumption that an event in the real world of public health or healthcare creates the need for data to flow among systems or among organizations. The real-world event is called the trigger event. For example, in a healthcare organization the trigger event, a patient is admitted, may cause the need for data about that patient to be sent to a number of other systems. The trigger event, an observation (e.g., a CBC result) for a patient is available, may cause the need for that observation to be sent to a number of other systems. When the transfer of information is initiated by the application system that deals with the triggering event, the transaction is termed an unsolicited update.

**Z segments:** All message types, trigger event codes, and segment ID codes beginning with Z are reserved for locally defined messages. No such codes will be defined within the HL7 Standard.

# **1.3. Basic Message Construction Rules**

Encoding Rules for Sending

- Encode each segment in the order specified in the abstract message syntax.
- Place the Segment ID first in the segment.
- Precede each data field with the field separator.
- Encode the data fields in the order and data type specified in the segment definition table.
- End each segment with the segment terminator.
- Components, subcomponents, or repetitions that are not valued at the end of a field need not be represented by component separators. The data fields below, for example, are equivalent:

^XXX&YYY&&^ is equal to ^XXX&YYY^

|ABC^DEF^^| is equal to |ABC^DEF|

## Encoding Rules for Receiving

- If a data segment that is expected is not included, treat it as if all data fields within were not present.
- If a data segment is included that is not expected, ignore it; this is not an error.
- If data fields are found at the end of a data segment that are not expected, ignore them; this is not an error.

# 2. Messaging Scenarios

Laboratory science is an essential public health tool in the identification of biological agents and in the management of the public health response to any bioterrorism threat or event. Because most agents rarely cause naturally occurring disease, CDC, in collaboration with the Association of Public Health Laboratories and the Federal Bureau of Investigation (FBI), established the Laboratory Response Network (LRN) to develop federal, state, and local public health laboratory capacity to respond to bioterrorism threats or events. This multilevel network of public health laboratories provides essential diagnostic capabilities in all state, territorial, and large metropolitan areas. CDC continues to provide training and technical assistance to state and local public health laboratories to ensure they will be better prepared to respond in the event of a terrorist attack.

BT Laboratory Results Messaging supports the transmission of laboratory results from LRN laboratories to public health departments and to CDC. Conceptually speaking, this messaging will support the full range of laboratory testing for BT agents. This Implementation Guide also specifically addresses the BT Laboratory Results Messaging necessary to support the BioWatch program of air sampling in many US metropolitan areas. The following scenarios have been identified within the BioWatch context:

- 1. Report on BioWatch PCR Screening Panel: BioWatch air-filter samples will each be tested by a PCR screening test to determine the possible presence of a BT agent. The report contains the result of PCR testing on such samples with a separate result component for each *marker* or *primer set*.
- 2. Organism/Toxin specific PCR Panel: Confirmatory PCR tests may be done on air-filter samples showing a positive result in the initial PCR screen. Additionally, other types of samples may be received in which the presence of a particular organism is suspected. This report contains the result of PCR testing of such samples.
- 3. Organism Susceptibility Report: Once an organism has been cultured from a sample, the organism that has been cultured can be tested for susceptibility to a range of antibiotics. This report contains the results of the susceptibility testing.
- 4. Bacterial Genomic Report: Once an organism has been identified, it is often useful to carry out further testing to identify particular bacterial strains. This report contains the results of such testing.

The reader should note that it is possible – given the repetition supported by the ORU – to include multiple types of testing within a single message. However, the initial implementation of BT Laboratory Results Messaging conveys each of the

scenarios above within a single message in order to reduce the complexity of application processing in formatting and receiving messages.

The secure communication of messages will be accomplished by a CDC developed messaging component called the Public Health Information Network Messaging System (PHINMS). This component will accept a message from a BT Laboratory Results Message source, encrypt it, place an ebXML envelope around it and send it to a designated PHINMS receiver at the CDC or at a State Health Department.

# 3. Abstract Message

The ORU message is used for transmitting BT related laboratory results to State Health Departments, CDC, and other data receivers. The message description below shows how the ORU is constrained for use in the BR response context.

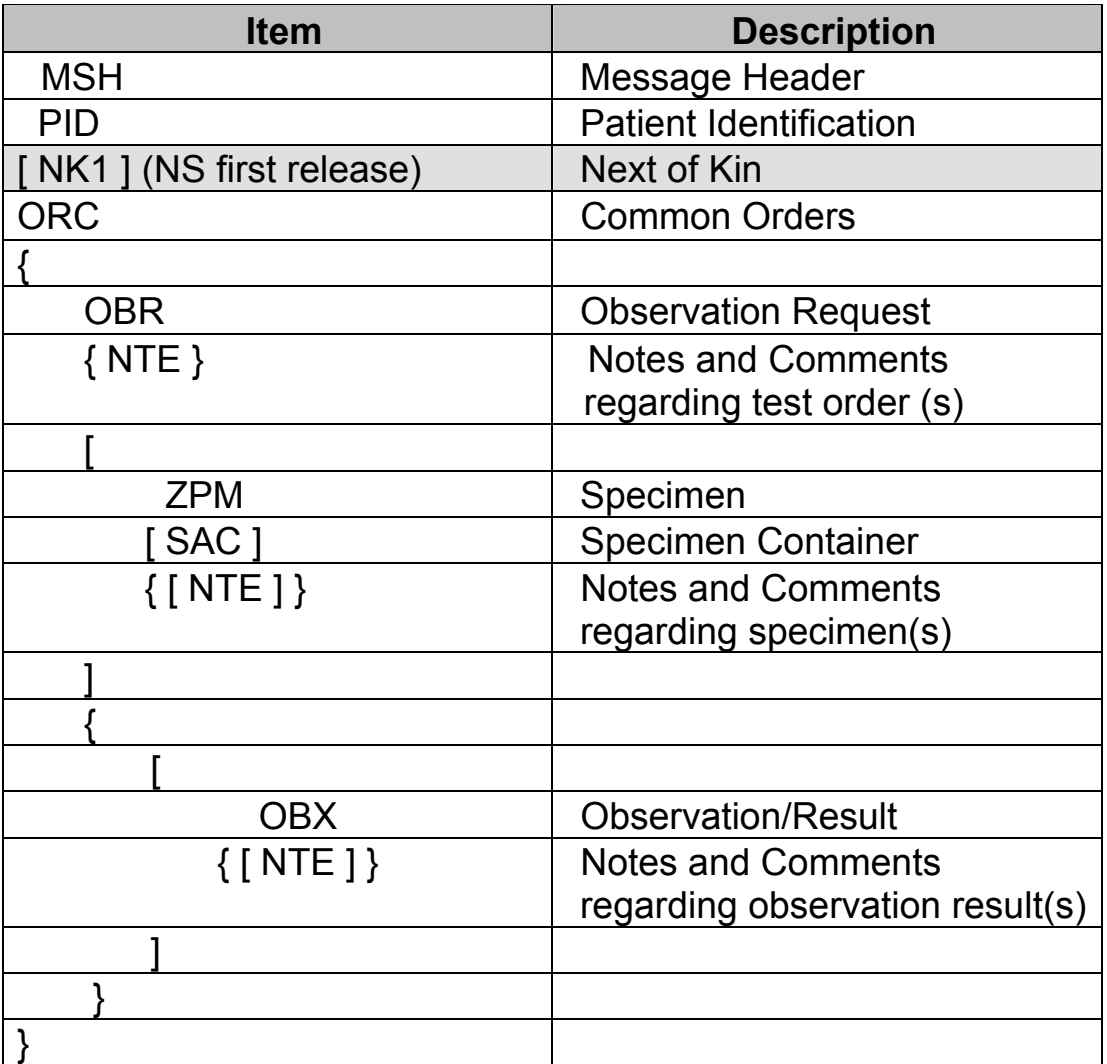

The reader should take note of the following points, which discuss specifics of how the ORU is being used and constrained in this context:

1. Unlike the standard HL7 specification for the ORU message, the PID is a required field. The PID is being used to capture information about the subject of the testing activity, that is to say the entity from which the specimen was taken. The source of the specimen may be a person, and it may be a location or structure. For this reason, the XAD datatype is being used in a special way within PID.11-Patient Address. Please refer to the PID section for more detail.

- 2. The NK1 is intended to capture a person, such as the owner, related with animal specimen sources. This segment will not be supported for the initial release.
- 3. The ORC is included in order to maintain consistency with the Electronic Lab Reporting (ELR) specification used for communicable disease result reporting. Within the ELR context, the segment contains ordering provider information that may be valuable for BT Response.
- 4. The ZPM is so named because the specimen information it carries is defined for HL7 V2.5 as the SPM segment. The ZPM is a z-segment that makes this information available within a V2.4 message.
- 5. The SAC will carry information pertaining to specimen containers.
- 6. The NTE segment following the SAC captures additional information for a specimen that is not described by the standard message format.
- 7. In order to support complex clinical reporting such as microbiology susceptibility reports, the HL7 standard supports a) messages that contain multiple OBRs, and b) messages in which a tree structure is maintained by providing linkages between an OBR and its parent test (OBR) and result (OBX). While the message structure will support this multiplicity and this linkage, the initial implementation of BT Laboratory Results Messaging will not support either multiple tests, or nested tests. It will provide support for a single test (OBR) along with its associated set of results (multiple OBX segment instances)
- 8. In some cases, a lab will report on testing that is carried out on specimens which have been previously tested, or which have been split off (aliquot) from a parent specimen at the same Lab or at another Lab. When this happens, and it is important to track information linking the tested specimen back to the original specimen source, information about the parent specimen and any previous testing or processing is captured in an OBR, ZPM, and OBX group of segments which is linked to the current test information.

# **3.1. Example Message**

The following example messages are provided as concrete examples of message instances that follow this guide.

This is an example of a BioWatch message. That is to say, the report of results generated by testing a BioWatch air filter:

```
MSH|^~\&|^2.16.840.1.114222.4.3.2.1..^ISO|^2.16.840.1.114222.4.1.^ISO|^
2.16.840.1.114222.4.3.2.3^ISO|^2.16.840.1.114222.4.1.1^ISO|200305271131
||ORU^R01^ORU_R01|200305271131|P^T|2.4|||||||||1.4 
PID|1|PSU435^^^|||^BioWatch||||||^<location 
facility description="BioWatch" floor="" store="" section="" aisle=""
shelf="" object="" facility="" room="" 
city code="2.16.840.1.114222.4.1.213" grouping information=""
location information=""
correspondence to other sensors=""/>^^^^^^^^^^5|||||||||||||||||||||||||
| 
ORC|NW||03-
30001^^2.16.840.1.114222.4.3.2.1...3.5^ISO|||||||||^^^^^^^^^^^^||||||||
||\wedgeOBR|1||03-
30001^^2.16.840.1.114222.4.3.2.1...3.5^ISO|BTAS021^Antimicrobial 
Susceptibility Testing (E-
Test)^2.16.840.1.114222.4.5.7||200304280619|200304261115|200304271115||
||||||^^^^^^^^^^^^||||||||||||2.16.840.1.114222.4.1.213~2.16.840.1.1142
22.4.1.174|^||RFS-BWT^Bio-Watch^2.16.840.1.114222.4.5.8^^Confirmatory 
testing||||||||^ 
NTE||| 
ZPM||100-45678^^2.16.840.1.114222.4.3.2.1...3.9^ISO||AIRS^Air 
Sample^2.16.840.1.113883.12.487||^^|^^|||^|^^|||BioWatch collector 
sample|^^|BHZ 
^Biohazard^2.16.840.1.113883.12.489|200304271115|200304271330||||E^Exce
llent^2.16.840.1.113883.12.491||^^||0| 
SAC|P128327||| 
OBX||CE|177-6^CHLORTETRACYCLINE (MIC)^2.16.840.1.113883.6.1||AR-AMS-
1^{\wedge}Resistant^{\wedge}2.16.840.1.114222.4.5.10|||null|||F|||200304271121||||^{2^{\wedge} \wedge}OBX||CE|185-9^CIPROFLOXACIN (MIC)^2.16.840.1.113883.6.1||AR-AMS-
2^Intermediate^2.16.840.1.114222.4.5.10|||MS|||F|||200304271121||||^^^ 
OBX||CE|460-6^STREPTOMYCIN (MIC)^2.16.840.1.113883.6.1||AR-AMS-
3^Susceptible^2.16.840.1.114222.4.5.10|||N|||F|||200304271121||||^^^ 
OBX||CE|496-0^TETRACYCLINE (MIC)^2.16.840.1.113883.6.1||AR-AMS-
1^{\circ}Resistant^{\circ}2.16.840.1.114222.4.5.10|||R|||F|||200304271121|||1|^{\circ}
```
The second example shows the result of testing a patient supplied specimen:

```
MSH|^~\&|^2.16.840.1.114222.4.3.2.1.100.1^ISO|^2.16.840.1.114222.4.1.10
0.1^ISO|^2.16.840.1.114222.4.3.2.3^ISO|^2.16.840.1.114222.4.1.1^ISO|200
30411075052||ORU^R01^ORU_R01|20030411075052|T^T|2.4|||||||||1.4 
PID|1|100-33003^^^^FI||67-09-
2345^^^^SS|Paxton^Amy^P||195407200700|F||2131-
1^Other^2.16.840.1.114222.4.5.3|654 Indianola Ave^^Columbus 
^OH^43210^^^^^^0||^^^^^^^^614-555-7865|||||||||N^Not Hispanic or 
Latino^2.16.840.1.113883.12.189||||US^UNITED 
STATES^2.16.840.1.114222.4.6.1||||||AL|||Human||Columbus mail center 
ORC|NW|WEC-8765435^^2.16.840.1.114222.4.3.2.1.100.1.3.5^ISO|04-2003-
3524^{\wedge}\text{--}2.16.840.1.114222.4.3.2.1.100.1.3.5^{\wedge}1S0|||||||||^{1+\wedge\text{--}2.2.2.4.1}||||||^^^^|^^^^^^^^^^^^|^^^^
OBR|1|WEC-8765435^^2.16.840.1.114222.4.3.2.1.100.1.3.5^ISO|04-2003-
3524^^2.16.840.1.114222.4.3.2.1.100.1.3.5^ISO|BTAS035^Time-resolved 
Fluorescence^2.16.840.1.114222.4.5.7||200304020453||||||||||||^2^|||||||||||||^04-2003-3510||RFS-
EMG^Emergency^2.16.840.1.114222.4.5.8^^Ricin Toxin rule out||||||||^
NTE|||Phone Dr. Thomas with results 
ZPM||100-10040^^2.16.840.1.114222.4.3.2.1.100.1.3.9^ISO||ASERU^Serum, 
Acute^2.16.840.1.113883.12.487||HCL6^6N 
HCL^2.16.840.1.113883.12.371|PNA^Aterial 
puncture^2.16.840.1.113883.12.488|||^left lung|P^Patient (default if 
blank component value)^2.16.840.1.113883.12.369|||serum 
sample|CATM^Critical do not expose to atmosphere - Do not 
uncap^2.16.840.1.113883.12.376|BHZ^Biohazard^2.16.840.1.113883.12.489|2
00304010416|200304010416||||F^Fair^2.16.840.1.113883.12.491||COOL^Cool^
2.16.840.1.113883.12.493||1|vacutaner purple top 
SAC|444-091234||WEC-0800^^2.16.840.1.114222.4.3.2.1.100.1.3.7^ISO|WEC-
08a^^2.16.840.1.114222.4.3.2.1.100.1.3.7^ISO 
NTE|||no shipping information provided 
OBX||CE|BTAS035^Time-resolved Fluorescence^2.16.840.1.114222.4.5.7||R-
40759^Negative^2.16.840.1.113883.6.51|||N|||F|||200304030452||||RSR-
5400^^^ISO 
OBX||NM|BTAS035^Time-resolved 
Fluorescence^2.16.840.1.114222.4.5.7||550^+||N||F|||200304030452||||RS
```
R-5400^^^ISO

# 4. Message Segments

This section provides a discussion of the HL7 segments that compose a message. The columns in the Segment table describe salient characteristics of the fields that make up a message, and are drawn directly from the HL7 Specification.

Those fields listed as required are critical for message use and parsing. These fields should be valued if the application has them available. Those fields listed as not required (optional) supply additional value, and should be valued if available. Those fields listed as "Not Supported" should not be supplied by message senders, and, therefore, do not need to be evaluated by message receivers. The reader should also note that information about Validation Tables (coding systems and value sets) has been removed for fields that are not being supported. The reason for doing this is to highlight the fact that sending and receiving systems do not need to support those coding systems and value sets.

# **4.1. Message Header (MSH)**

The MSH segment is used to define the intent, source, destination, and some specifics of the syntax of a message.

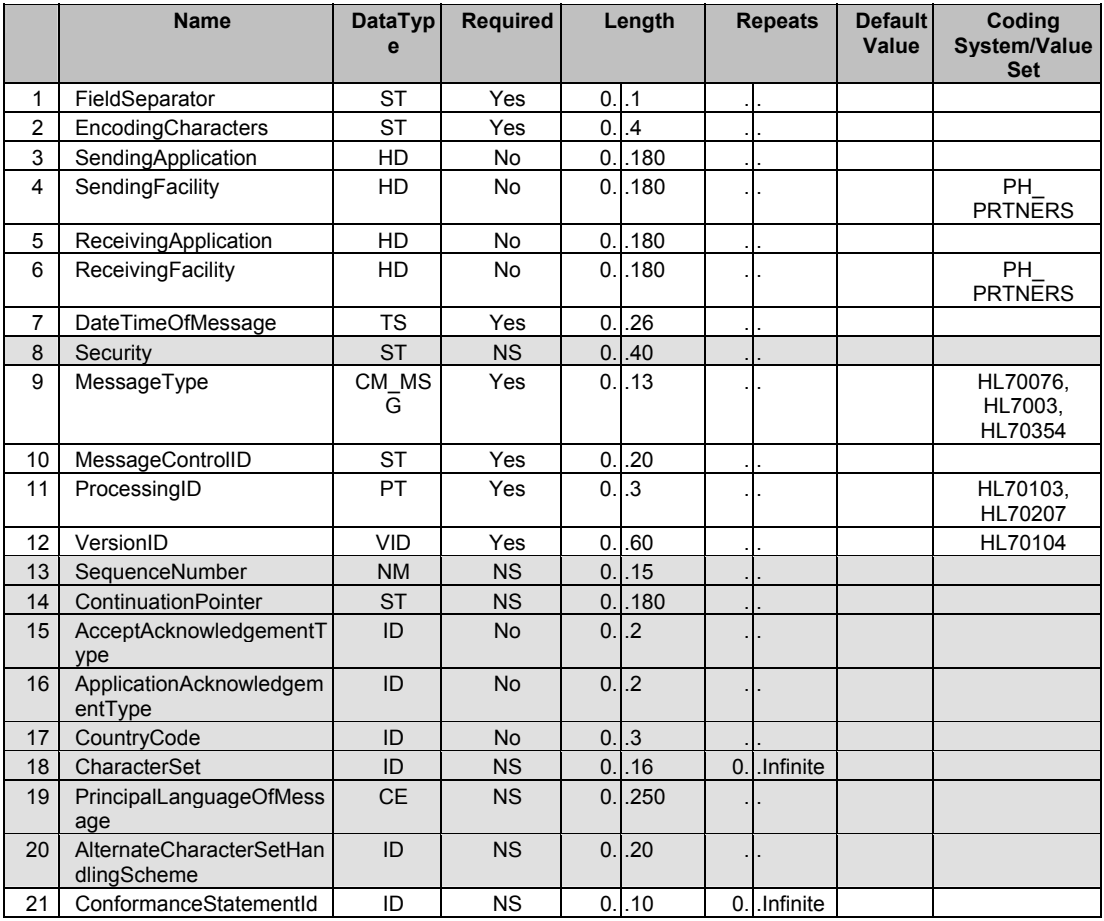

# Supported field definitions - MSH

### MSH.1 Field separator

Definition/Usage: The character to be used as the field separator for the rest of the message. The field separator always appears in the  $4<sup>th</sup>$  character position of MSH segment and is used to separate adjacent data fields within a segment. The recommended value is |, ASCII (124).

### MSH.2 Encoding characters

Definition/Usage: Four characters in the following order:

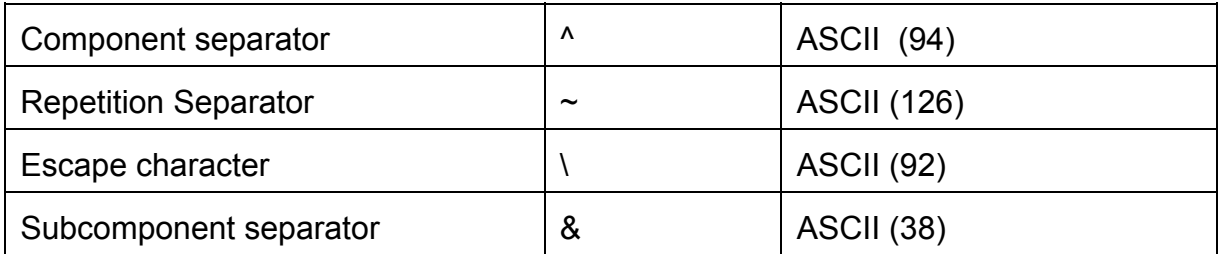

The recommended values are  $\lambda \sim \lambda$ .

#### MSH.3 Sending application

Definition/Usage: This field uniquely identifies the sending application among all other applications within the network enterprise. For the first release of BT Laboratory Results Messaging, this field will be valued with an identifier provided by the BT Response application.

#### MSH.4 Sending facility

Definition/Usage: This field identifies the sending facility. Valid values are drawn from the table PH\_PRTNERS.

#### MSH.5 Receiving application

Definition/Usage: Uniquely identifies the receiving application among all other applications within the network enterprise. For the first release of BT Laboratory Results Messaging, this field will be valued with an identifier provided by the BT Response application.

#### MSH.6 Receiving facility

Definition/Usage: This field identifies the receiving facility. Valid values are drawn from the table PH\_PRTNERS.

#### MSH.7 Date/time of message

Definition/Usage: Date/time the sending system created the message.

…

#### MSH.9 Message type

Definition/Usage: The receiving system uses this field to know the data segments to recognize and, possibly, the application to which to route this message. The discussion of the CM\_MSG data type reviews the required coding system/value set information.

MSH.10 Message control ID

Definition/Usage: Number or other identifier that uniquely identifies the message. The receiving system echoes this ID back to the sending system in the message acknowledgment.

MSH.11 Processing ID

Definition/Usage: Used to decide how to process the message as defined in HL7 processing rules. The discussion of the PT data type reviews the required coding system/value set information.

MSH.12 Version ID

Definition/Usage: Matched by the receiving system to its own HL7 version to be sure the message will be interpreted correctly. The discussion of the VID data type reviews the required coding system/value set information.

…

# MSH.15 Accept acknowledgment type

This field will not be supported by the first release of BT Laboratory Results Messaging. It will be considered for support in subsequent releases.

Definition/Usage: Identifies the conditions under which accept acknowledgments are required to be returned in response to this message. *HL7 Table 0155 - Accept/Application acknowledgment conditions* gives valid values.

# MSH.16 Application acknowledgment type

This field will not be supported by the first release of BT Laboratory Results Messaging. It will be considered for support in subsequent releases.

Definition/Usage: Identifies the conditions under which application acknowledgments are required to be returned in response to this message. This field is required for enhanced acknowledgment mode. See *HL7 Table 0155 - Accept/Application acknowledgment conditions* for values.

….

# MSH.21 Conformance Statement ID

Definition/Usage: Sites may use this field to assert adherence to a Conformance Statement published by HL7 or by a site. Conformance Statements contain detailed explanations of grammar, syntax, and usage for a particular message or set of messages. BT Laboratory Results Messaging will use this field to capture the particular Implementation Guide and system implementation that the message is conformant to. The version ID for this Implementation Guide is shown on the title page.

# **4.2. Patient Information (PID)**

This segment contains permanent patient identifying and demographic information that, for the most part, is not likely to change frequently. The segment is typically used as the primary means of communicating patient identification information. For BT Laboratory Results Messaging, the concept of "patient" has been replaced by that of test "subject". It is important to note that the test subject is not necessarily a person. It could also be a building, or a place within a building, from which a sample is taken.

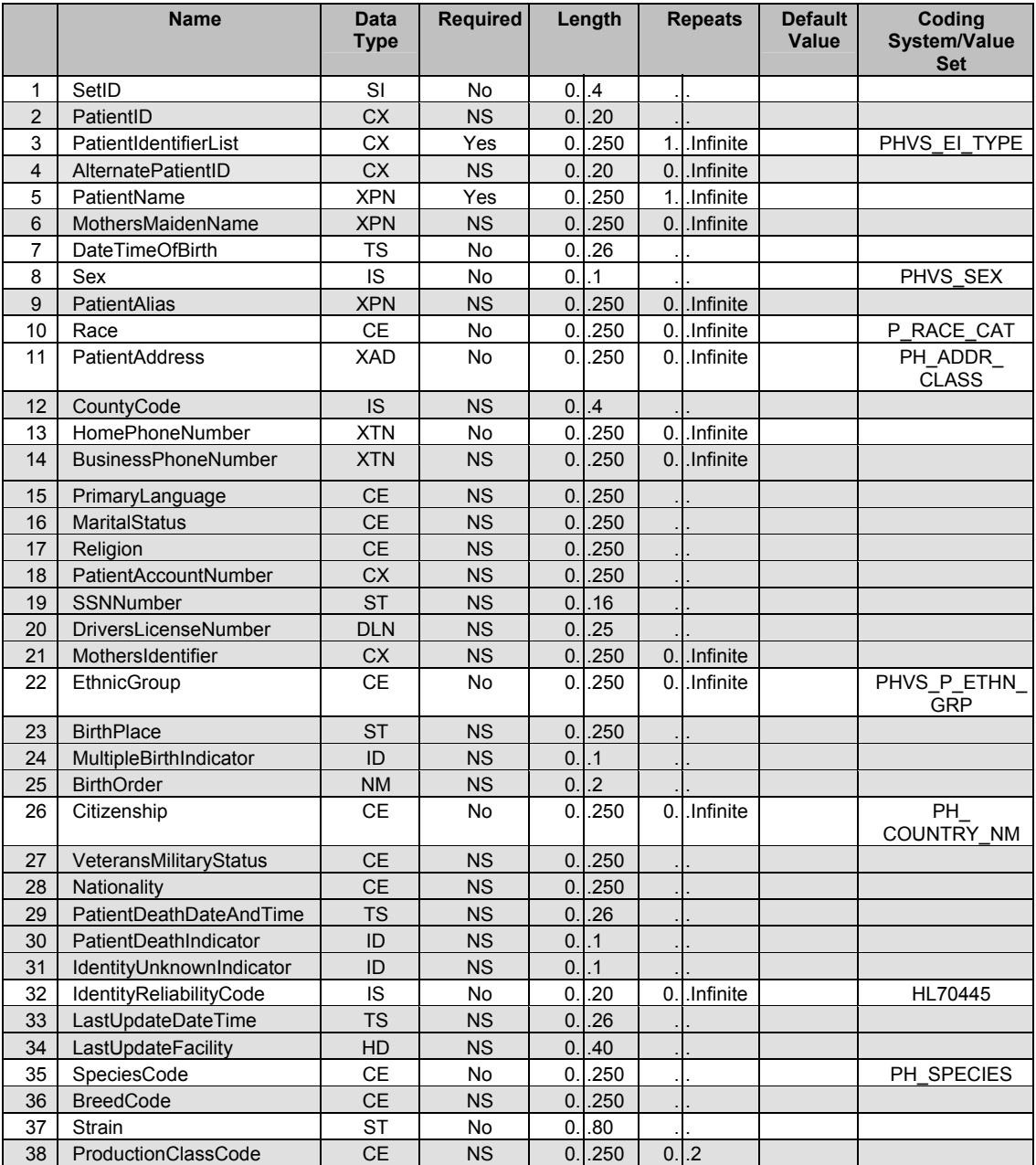

Supported field definitions - PID

PID.1 Set ID - PID

Definition/Usage: The Set ID field numbers the repetitions of the PID segment for messages containing information on more than one patient.

# PID.2 Patient ID

Not Supported. Note, all identifiers referring to the test subject ("patient") will be captured within PID.3.

# PID.3 Patient identifier list

Definition/Usage: This field contains the list of identifiers (one or more) used by the facility to uniquely identify a patient (e.g., provider medical record number, billing number, birth registry, local registry number, etc.)

The fourth subcomponent of each patient identifier entry is drawn from HL7 Table 0300 Namespace ID, which will contain a list of the OID namespace identifiers used for messages conformant to this implementation guide. These will all be OIDs. It is likely that OIDs will not be assigned for identifiers, e.g, SSN, driver's license that are assigned externally to the institution responsible for creating the message.

The fifth subcomponent of each patient identifier entry is an Identifier Type List drawn from the Table PHVS EI TYPE.

# PID.4 Alternate Patient ID

Not Supported. Note, all identifiers referring to the test subject ("patient") will be captured within PID.3.

# PID.5 Patient Name

Definition/Usage: The current, assumed legal name of the patient should be sent in this field.

The reader should note that BioWatch results – generated from plates removed from automated BioWatch devices – will not include test subject demographic information.

…

# PID.7 Date/time of birth

Definition/Usage: This field contains the patient's date and time of birth.

The reader should note that BioWatch results – generated from plates removed from automated BioWatch devices – will not include test subject demographic information.

### PID.8 Sex

Definition/Usage: This field contains the patient's sex. The supported coding system/value set being supported is PHVS SEX. This includes the NEDSS sex codes, which are a subset of HL7 Table 0001.

The reader should note that BioWatch results – generated from plates removed from automated BioWatch devices – will not include test subject demographic information.

…

### PID.10 Race

Definition/Usage: This field refers to the patient's race This will be drawn from the PHIN value set for Race, PH\_P\_RACE\_CAT, which is based on HL7 Table 0005 - Race.

The reader should note that BioWatch results – generated from plates removed from automated BioWatch devices – will not include test subject demographic information.

### PID.11 Person Address

Definition/Usage: This field lists the mailing address of the patient. For BT Laboratory Results Messaging, the address, along with other PID attributes, carries information about the subject of testing, which may or may not be a "patient". In some cases the test subject may be a structure at a particular location. This could be a location within a private residence or a place of business. In this case, special measures have been taken to allow the address field to carry the information needed. The reader should refer to the discussion of the XAD data type for more information on this point.

…

### PID.13 Phone number - home

Definition/Usage: The patient's personal phone numbers. A single phone number will be collected for the test subject.

The reader should note that BioWatch results – generated from plates removed from automated BioWatch devices – will not include test subject demographic information.

…

### PID.18 Patient account number

Not Supported. Note, all identifiers referring to the test subject ("patient") will be captured within PID.3.

PID.19 SSN number - patient

Not Supported. Note, all identifiers referring to the test subject ("patient") will be captured within PID.3.

## PID.20 Driver's license number

Not Supported. Note, all identifiers referring to the test subject ("patient") will be captured within PID.3.

…

# PID.22 Ethnic group

Definition/Usage: This field further defines the patient's ancestry. The list of valid ethnic groups is captured as PHVS\_P\_ETHNIC\_GRP.

The reader should note that BioWatch results – generated from plates removed from automated BioWatch devices – will not include test subject demographic information.

…

## PID.26 Citizenship

Definition/Usage: This field contains the patient's country of citizenship. The list of valid countries for citizenship is captured as PH\_COUNTRY\_NM.

The reader should note that BioWatch results – generated from plates removed from automated BioWatch devices – will not include test subject demographic information.

…

# PID.32 Identity Reliability Code

Definition/Usage: This field contains a coded value used to communicate information regarding the reliability of patient/person identifying data transmitted via a transaction. HL7 Table 0445 (HL70445) is being used as the list of valid values.

The reader should note that BioWatch results – generated from air filters removed from automated BioWatch collectors – will not include test subject demographic information.

…

# PID.35 Species Code

Definition/Usage: The species of living organism. This may include the common or scientific name, based on the coding system(s) used. The current release of BT Laboratory Results Messaging uses the coding system/value set PH\_SPECIES to capture the list of species that is supported. Note, currently, the only values included are "human" and "other".

The reader should note that BioWatch results – generated from plates removed from automated BioWatch devices – will not include test subject demographic information.

### PID.37 Strain

Definition/Usage: This little used field is intended to support cases in which the patient referred to in the message is an animal. It is defined within the HL7 specifications as follows: "This field contains the specific strain of animal. It can also be expanded to include strain of any living organism and is not restricted to animals."

The current BT Laboratory Results Messaging uses PID.37 – Strain – to carry information about the Bioterrorist event that testing is related to. The 80 character string field supports passage of either a name for the event, or a short description or comment.

…

# **4.3. Next of Kin/Associated Party (NK1)**

The NK1 segment contains information about the patient's next of kin and other associated or related parties. In the context of BT Laboratory Results Messaging, this segment will contain information for a person directly related – the owner – to an animal test subject. As previously stated, this segment will not be supported in the first release of the BT Laboratory Results Message .

# **4.4. Note (NTE)**

The NTE segment captures notes or comments related to an item in the message. For BT Laboratory Results Messaging, depending on its position in the message, the NTE segment can have information about either a test, a specimen, or a result (observation) associated with performance of a test.

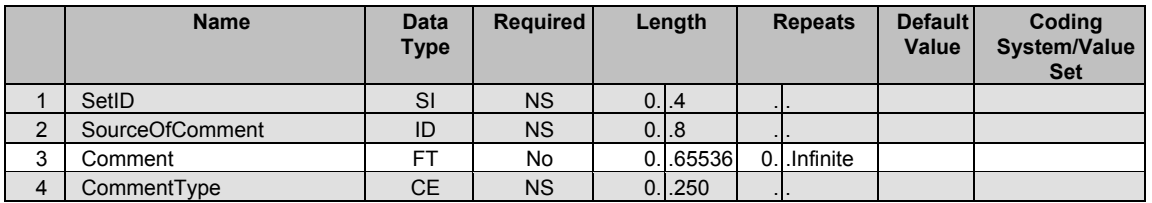

## Supported field definitions - NTE

## NTE.1 Set ID

Not Supported. By implication, only a single NTE instance is supported at each place within the message that contains NTEs. That is to say, there can be a single NTE related to a test, to a specimen, and/or to a result.

….

# NTE.3 Comment

Definition/Usage: This field contains the comment contained in the segment. The message supports three kinds of comment, all captured within an NTE segment: a) order comments – associated with a particular test (OBR instance) b) shipping label information – associated with a specimen and specimen container pair (ZPM, SAC instances), and c) result comments – associated with a particular observation (OBX).

…

# **4.5. Common Order Segment (ORC)**

The ORC segment is used to transmit fields that are common to all orders (all types of services that are requested). For BT Laboratory Results Messaging only the original order id, and the identity of ordering provider and ordering facility are captured. Note, the "ordering facility" could be a BT Response team.

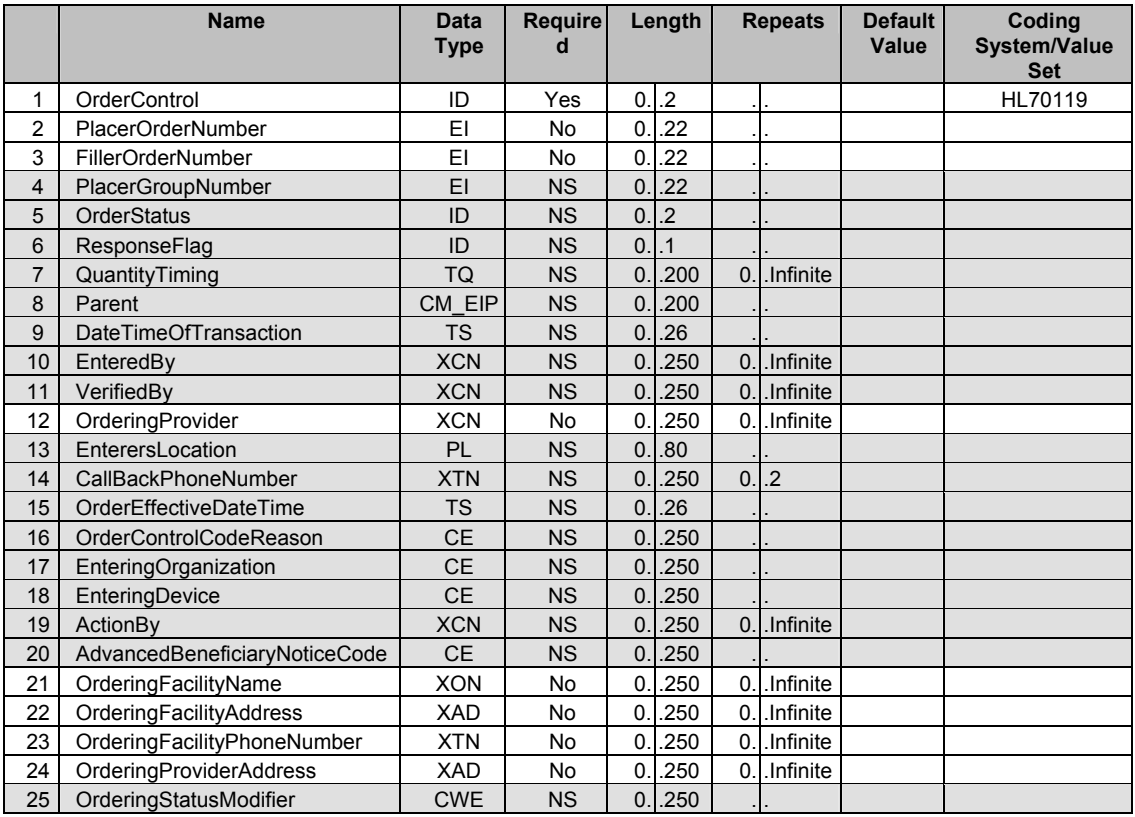

# Supported field definitions - ORC

# ORC.1 Order Control

The value "NW" will be defaulted. The reader should note that the current release of messaging will only support initial broadcast of a test result. Future releases may support revisions, deletions, etc.

# ORC.2 Placer Order Number

Definition/Usage: This field is the placer application's order number. That is to say, it is the number assigned to the test request or order by the system that initiated the request for performance of the test. That could be a BT Response field team, a provider, or some other organization. Given that the identifying number for the order has been assigned externally to the lab, the application will only populate the ID component of the EI datatype. It is not expected that the

OID identifying the ID namespace will be valued.

Note, the same value is populated in ORC.2 and OBR.2.

ORC.3 Filler Order Number

Definition/Usage: This field is the order number associated with the filling application. This is the number assigned to the test by the organization performing the test. In the case of BT Laboratory Results Messaging, that means it is the laboratory performing the test.

Note, the same value is populated in ORC.3 and OBR.3.

…

ORC.12 Ordering Provider

Definition/Usage: This field contains the identity of the person who is responsible for creating the request (i.e., ordering physician.

…

ORC.21 Ordering Facility Name

Definition/Usage: This field contains the name of the facility placing the order. The field entry should identify the organizational context for the person ordering (requesting) the test.

ORC.22 Ordering Facility Address

Definition/Usage: This field contains the address of the facility placing the order.

ORC.23 Ordering Facility Phone Number

Definition/Usage: This field contains the telephone number of the facility placing the order.

ORC.24 Ordering Provider Address

Definition/Usage: This field contains the address of the care provider requesting the order.

…

# **4.6. Observation Request Segment (OBR)**

The OBR serves as the report header in the reporting of clinical data,. It identifies the observation set represented by the following atomic observations. It includes the relevant ordering information when that applies. It contains many of the attributes that usually apply to all of the included observations.

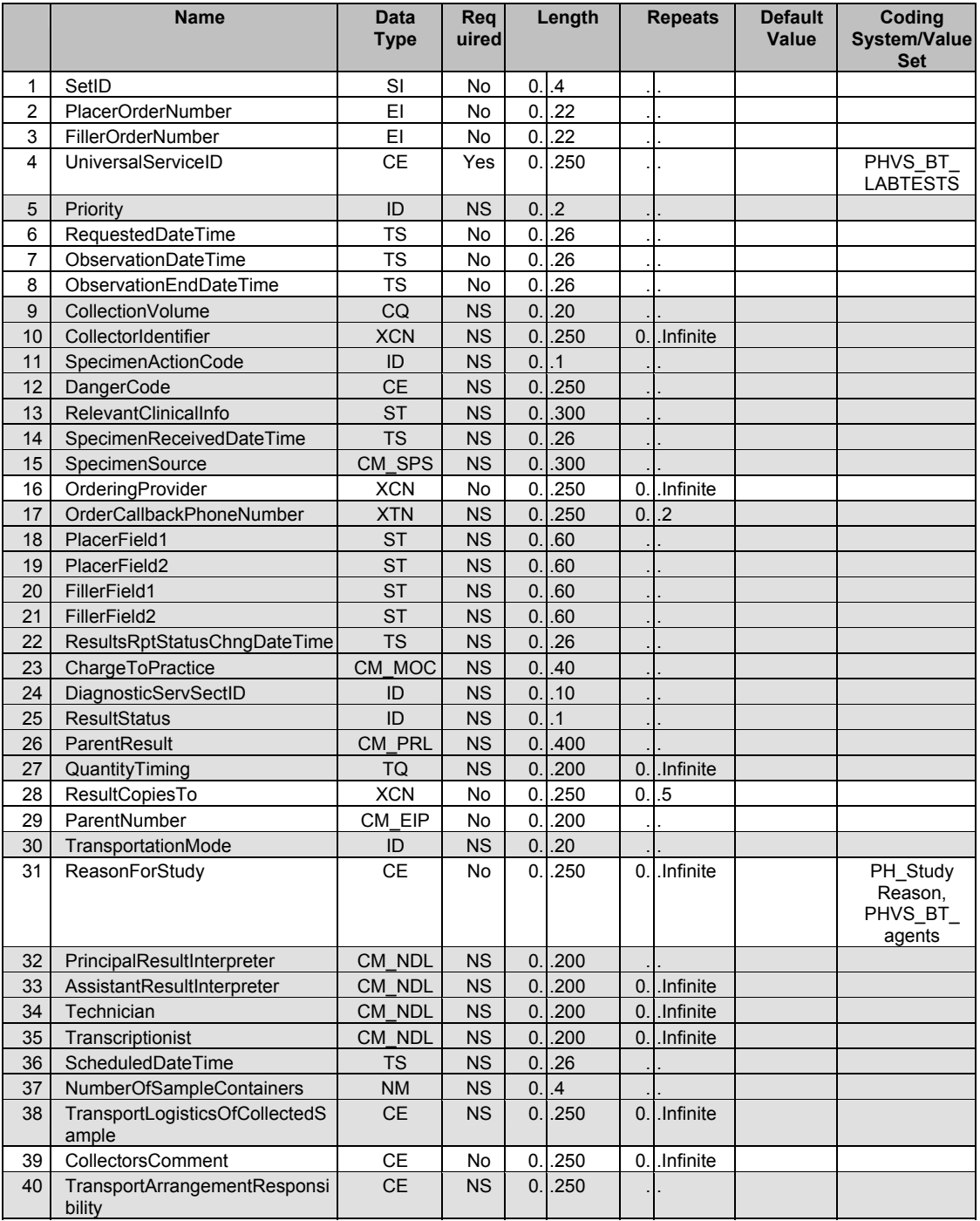

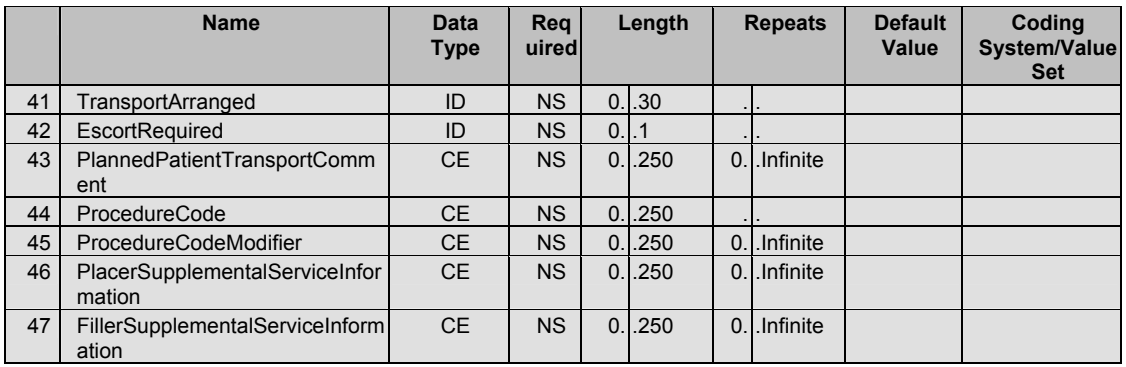

## Supported field definitions - OBR

### OBR.1 Set ID

Definition/Usage: For the first order transmitted, the sequence number shall be 1; for the second order, it shall be 2; and so on. The reader should note that, for BT response purposes, "order" here refers to "test". In the initial implementation of BT Laboratory Results Messaging, only a single test will be passed in a message instance. Therefore, the only value passed for OBR.1 will be "1".

### OBR.2 Placer Order Number

Definition/Usage: This field is the placer application's order number. It is the number assigned to the test request or order by the system that initiated the request for performance of the test. That could be a BT Response field team, a provider, or some other organization. Given that the identifying number for the order has been assigned externally to the lab, the application will only populate the ID component of the EI datatype. It is not expected that the OID identifying the ID namespace will be valued.

Note, the same value is populated in ORC.2 and OBR.2.

### OBR.3 Filler Order Number

Definition/Usage: This field is the order number associated with the filling application. This is the number assigned to the test by the organization performing the test. In the case of BT Laboratory Results Messaging, that means it is the laboratory performing the test.

Note, the same value is populated in ORC.3 and OBR.3.

# OBR.4 Universal Service ID

Definition/Usage: This field is the identifier code for the requested observation/test/battery. This can be based on local and/or "universal" codes. BT Laboratory Results Messaging is providing a code system/value set that lists the test codes that are supported. This value set  $-$  PHVS BT LABTESTS  $-$  is drawn from the LOINC coding system. It only includes those tests considered relevant, and contains additional tests that are under consideration for inclusion in LOINC.

…

### OBR.6 Requested Date Time

Definition/Usage: The date/time on which the test was requested to be performed by the filler organization, i.e., the performing laboratory.

Note, HL7 has marked this field as included only for backwards compatibility, and suggested that component #4 of OBR.27 – Quantity/Timing be used instead. BT Laboratory Results Messaging is making use of OBR.6 because the sophisticated frequency representation of the Quantity/Timing field is not needed.

#### OBR.7 Observation Date Time

Definition/Usage: This field is the clinically relevant date/time of the observation. In the case of observations taken directly from a subject, it is the actual date and time the observation was obtained or started. In the case of a specimen-associated study, this field shall represent the date and time the specimen was collected or obtained.

In the case of BioWatch specimens, OBR.7 will capture the date/time at which the BioWatch device was activated, and the collection plate was exposed.

#### OBR.8 Observation End Date Time

Definition/Usage: This field is the end date and time of a study or timed specimen collection. If an observation takes place over a substantial period of time, it will indicate when the observation period ended. For observations made at a point in time, it will be null.

In the case of BioWatch specimens, OBR.8 will capture the date/time at which the collection plate within the BioWatch device was covered and the period of collecting exposure information stopped.

#### OBR.9 Collection Volume

Not Supported. Note, specimen related information is supported on the ZPM segment, as a result it would be redundant to include it on the OBR.

…

OBR.16 Ordering Provider

Definition/Usage: This field identifies the provider who ordered the test. The value passed here currently duplicates the value passed in ORC.16 – Ordering Provider.

…

OBR.26 Parent Result

Not Supported. Note, OBR.26 – Parent Result is used to organize and link component observations; that is to say, observations that need to be related in order to make up a larger whole. The HL7 standard states: "This field is defined to make it available for other types of linkages (e.g., toxicology). This important information, together with the information in *OBR-29-parent,* uniquely identifies the parent result's OBX segment related to this order." The current release of BT Laboratory Results Messaging only supports transmission of a single test that does not have a complex structure. Later releases will support a wider range of test structures, which will require that this element be supported.

…

### OBR.28 Result Copies To

Definition/Usage: This field is the people who are to receive copies of the results. BT Laboratory Results Messaging will use the field to identify organizations who should receive test results. For BioWatch results this field will contain object identifiers (OIDs) for state and local health departments by whom the BioWatch results are to be seen in a Web-based application known as the LRN Results Viewer.

#### OBR.29 Parent Number

Definition/Usage: The placer and filler order numbers for a test whose result generated the need to perform this test. Note, OBR.29 – Parent Number is used to organize and link component observations. The HL7 standard states: "This field relates a child to its parent when a parent/child relationship exists." For the current release of BT Laboratory Results Messaging, which only supports transmission of a single test that does not have a complex structure, the parent number will be the identifier of a related test for which information was passed in an earlier message.

…

### OBR.31 Reason For Study

Definition/Usage: This repeating field indicates the reason for requesting that the test be performed. Two instances of the field are supported within BT Laboratory Results Messaging. The first instance will indicate at a high level the reason for testing. The second instance provides more detailed information – it will indicate the suspect agent whose potential presence has initiated the testing process.

The valid values for the first repetition of the field are carried in the PH StudyReason coding system/value set. In the context of BT Laboratory Results Messaging, messages will contain the appropriate reason for study code within the CE data type. The message may also contain descriptive text that further qualifies the chosen reason for study code. This text will be included in the Component  $#5 -$  alternate text  $-$  of the CE.

The valid values for the second repetition of the field are carried in the

PHVS\_BT\_Agents coding system/value set.

…

#### OBR.39 Collectors Comment

Definition/Usage: This field is for reporting additional comments related to the sample. BT Laboratory Results Messaging will use this field to capture critical information for BioWatch testing. That is to say, the field will be valued as "Duration for collection." It is noted that this duration may exceed start/end period. The value will be passed in the second component (text description) within the CE datatype.

…

# **4.7. Specimen Segment (ZPM)**

**\*\*\*\*\*\*\*\*\*\*\*\*\*\*\*\*\*\*\*\*\*\*\*\*\*\*\*\*\*\*\*\*\*\*\*\*\*\*\*\*\*\*\*\*\*\*\*\*\*\*\*\*\*\*\*\*\*\*\*\*\*\*\*\*\*\*\*\*\*\*\*\*\*\*\*\*\*\*\*\*\*\*\*\*\*\* Please Note" This segment is included within HL7 Version 2.5 which is has not completed its balloting process. Therefore, the segment is subject to change; in fact there might be several changes before it is officially approved. As a result, this ZPM segment, which is designed to replicate the V2.5 SPM, may end up being a variant of the segment that is finally approved. \*\*\*\*\*\*\*\*\*\*\*\*\*\*\*\*\*\*\*\*\*\*\*\*\*\*\*\*\*\*\*\*\*\*\*\*\*\*\*\*\*\*\*\*\*\*\*\*\*\*\*\*\*\*\*\*\*\*\*\*\*\*\*\*\*\*\*\*\*\*\*\*\*\*\*\*\*\*\*\*\*\*\*\*\*\*** 

The intent of this segment is to describe the characteristics of a specimen. It differs from the intent of the OBR in that the OBR addresses order-specific information. It differs from the SAC segment in that the SAC addresses specimen container attributes. An advantage afforded by a separate specimen segment is that it generalizes the multiple relationships among order(s), results, specimen(s) and specimen container(s).

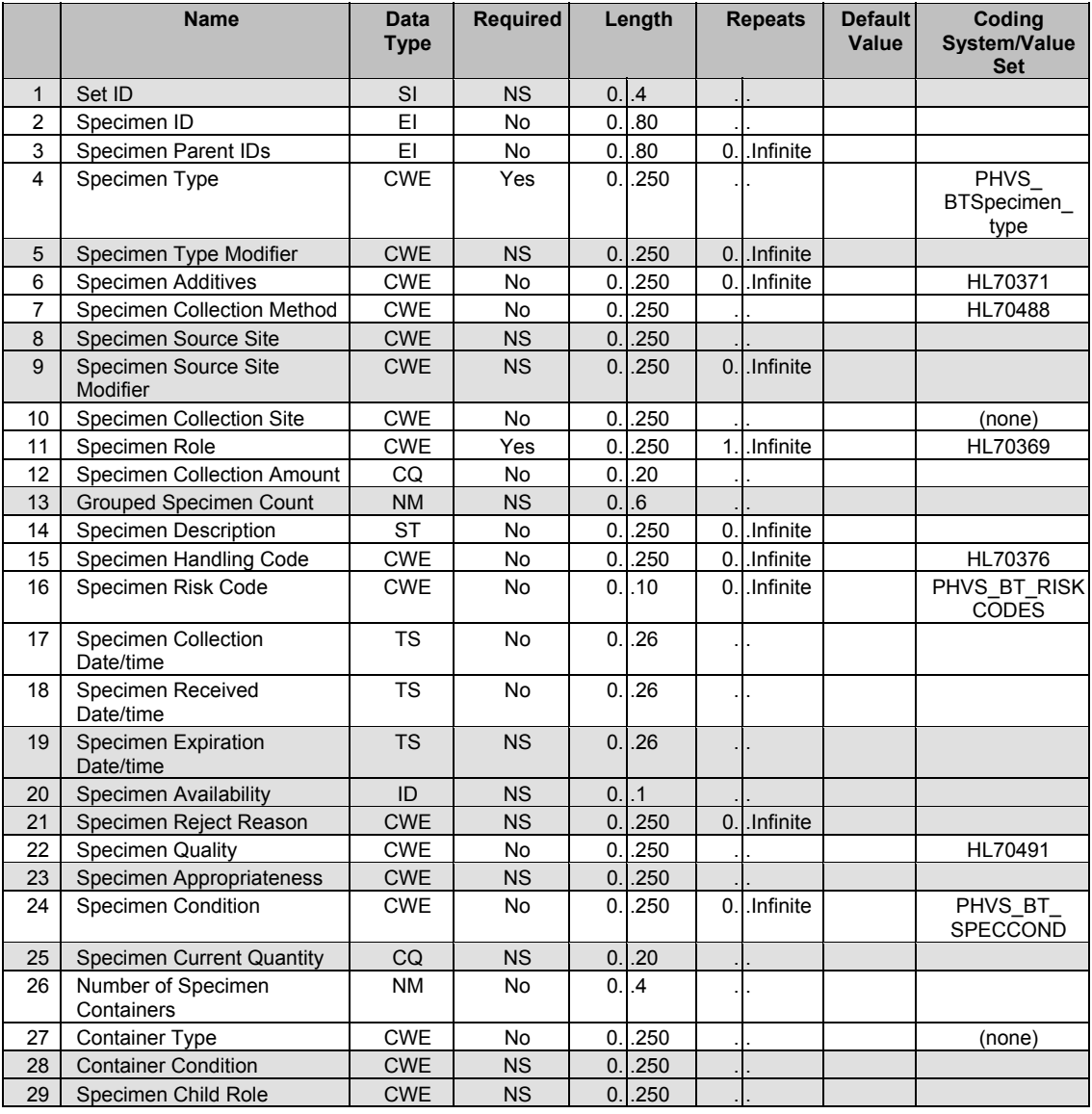

# Supported field definitions - ZPM

ZPM.1 Set ID

Not supported. Only a single specimen can be captured for a test.

# ZPM.2 Specimen ID

Definition/Usage: A unique identifier for the specimen as referenced by the Placer application, the Filler application, or both.

### ZPM.3 Specimen Parent IDs

Definition/Usage: The identifiers for the specimen or specimens that contributed to the specimen that is described by the segment instance. This field will only be valued if a parent specimen exists and is considered significant.

### ZPM.4 Specimen Type

Definition/Usage: The type that describes the precise nature of the entity that will be the source material for the observation. Any physical entity that may have observations made about it may qualify as a specimen. The code system/value set PHVS BTSpecimen type is being used to define the allowed specimen types.

…

# ZPM.6 Specimen Additives

Definition/Usage: Any additives introduced to the specimen before or at the time of collection. These additives may be introduced in order to preserve, maintain or enhance the particular nature or component of the specimen. The code system/value set HL70371 is being used to define the allowed additive types.

# ZPM.7 Specimen Collection Method

Definition/Usage: The procedure or process by which the specimen was collected. In principle, any nationally recognized coding system might be used for this field including SNOMED. For BT Laboratory Results Messaging, the code system/value set HL70488 is being used to define the allowed specimen collection method types.

# ZPM.8 Specimen Source Site

Not currently supported. Specimen source information is carried in ZPM.10

…

ZPM.10 Specimen Collection Site

Definition/Usage: Conventionally, for HL7, this field captures "the entry point or
location, typically a body site, from which the specimen source was entered for the purposes of specimen collection.

Within the context of BT Laboratory Results Messaging, this field is used to capture the site from which a specimen was collected. This could be a variety of location types ranging from anatomic sites to physical locations. Therefore, although HL7 designates this as a coded field, BT Laboratory Results Messaging does not currently support a coding system/value set for this field. As a result of this decision, the field value is passed as a text entry in the second component (within the CE datatype) of the field.

### ZPM.11 Specimen Role

Definition/Usage: The role that is played by the sample. The code system/value set HL70369 is being used to define the supported specimen role types.

### ZPM.12 Specimen Collection Amount

Definition/Usage: The volume or mass of the collected specimen. For laboratory tests, the collection volume is the volume of a specimen.

The reader should note that the datatype assigned to the field is CQ. This field is not currently supported by the LRN Results Messenger, however the application is expected to be enhanced to provide this support. For applications that do support this field, it is required that the message include both the collection amount and the applicable unit of measure.

…

### ZPM.14 Specimen Description

Definition/Usage: A text field that allows additional information specifically about the specimen to be sent in the message.

### ZPM.15 Specimen Handling Code

Definition/Usage: A coded description of how the specimen needs to be stored during collection, in transit, and upon receipt. The code system/value set HL70376 is being used to define the supported specimen handling codes.

### ZPM.16 Specimen Risk Code

Definition/Usage: A coded indication of any known or suspected specimen hazards, e.g., exceptionally infectious agent or blood from a hepatitis patient. The code system/value set PHVS BT RISKCODES is being used to define the supported risk types.

### ZPM.17 Specimen Collection Date/time

Definition/Usage: The date and time when the specimen was acquired from the source.

#### ZPM.18 Specimen Received Date/time

Definition/Usage: The date/time that the specimen was received at the diagnostic service. The actual time that is recorded is based on how specimen receipt is managed and may correspond to the time the sample is logged in. This is fundamentally different from ZPM-17 Specimen Collection date/time.

…

#### ZPM.22 Specimen Quality

Definition/Usage: The degree or grade of excellence of the specimen at receipt. The code system/value set HL70491 is being used to define the supported specimen quality types.

…

#### ZPM.24 Specimen Condition

Definition/Usage: A mode or state of being that describes the nature of the specimen. The code system/value set PHVS\_BT\_SPECCOND is being used to define the supported specimen condition types.

…

#### ZPM.26 Number of Specimen Containers

Definition/Usage: The number of containers for a given sample.

ZPM.27 (Container Type)

Definition/Usage: The container in or on which a specimen is transported.

HL7 designates this as a coded field, however BT Laboratory Results Messaging does not currently support a coding system/value set for this field. Therefore, the field value is passed as a text entry in the second component (within the CE datatype) of the field.

…

### **4.8. Specimen Container Segment (SAC)**

The container detail segment is the data necessary to maintain the containers that are being used throughout the Laboratory Automation System. For BT response, this segment is used to capture information regarding containers in which specimens are located.

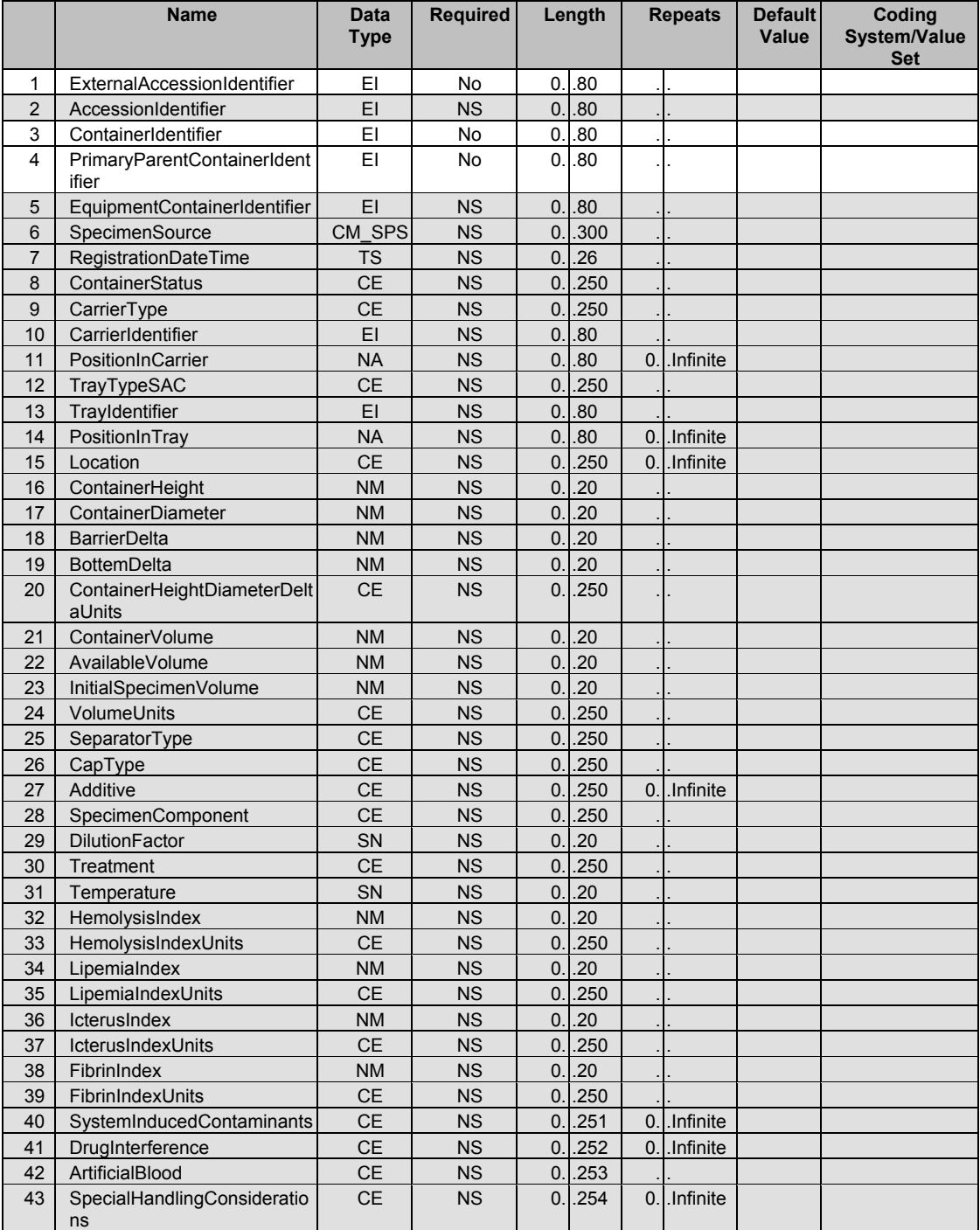

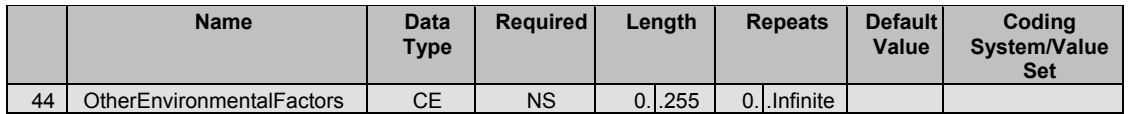

#### Supported field definitions - SAC

#### SAC.1 External Accession Identifier

Definition/Usage: This field identifies the accession assigned to the specimen by the party collecting the specimen and/or transmitting the specimen to the laboratory for processing Given that the identifying (accession) number for the specimen has been assigned externally to the lab, the OID identifying the ID namespace will not be valued.

….

#### SAC.3 Container Identifier

This field identifies the container. This field is the container's unique identifier assigned by the corresponding equipment. Given that the identifying number for the container has been assigned externally to the lab, the OID identifying the ID namespace will not be valued.

#### SAC.4 Primary Parent Container Identifier

If this field is filled in, it identifies the primary container from which this specimen came. For primary samples this field is empty; for aliquot samples this field should contain the identifier of primary container. Given that the identifying number for the container has been assigned externally to the lab, the OID identifying the ID namespace will not be valued.

…

### **4.9. Observation Result Segment (OBX)**

The OBX segment is used to transmit a single observation or observation fragment. It represents the smallest indivisible unit of a report*.* Its principal mission is to carry information about observations in report messages.

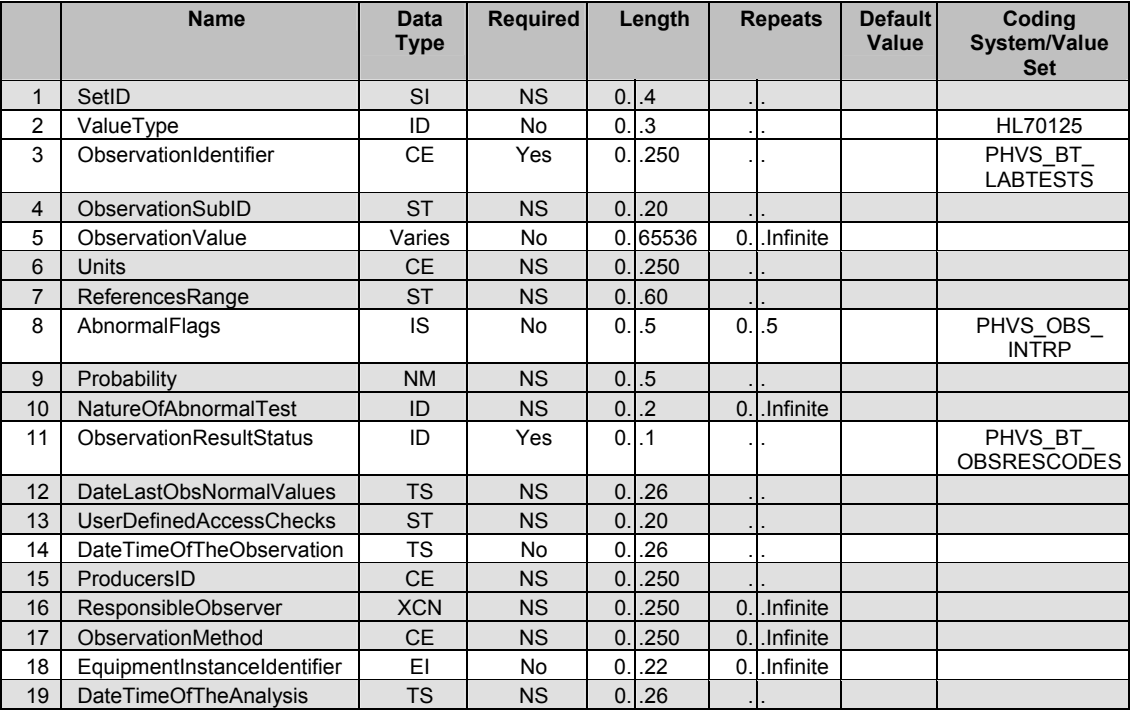

### Supported field definitions - OBX

…

### OBX.2 Value Type

Definition/Usage: This field contains the format of the observation value in OBX. It must be valued if *OBX-11-Observ result status* is not valued with an 'X". The only values for OBX.2 that supported within the first release of BT Laboratory Results Messaging are NM, ST, and CE.

### OBX.3 Observation Identifier

Definition/Usage: This field contains a unique identifier for the observation. In most systems the identifier will point to a master observation table that will provide other attributes of the observation that may be used by the receiving system to process the observations it receives. BT Laboratory Results Messaging is using the code system/value set PHVS\_BT\_LABTESTS to indicate the observation (result) types that are supported.

#### OBX.4 Observation Sub ID

This field is not currently supported, because the first release of BT Laboratory Results Messaging will focus on results that do not have a composite structure. Future releases of the messaging may provide support for this field.

#### OBX.5 Observation Value

Definition/Usage: This field contains the value observed by the observation producer. *OBX-2-value type* contains the data type for this field according to which observation value is formatted.

#### OBX.8 Abnormal Flags

Definition/Usage: This field contains a table lookup indicating the normalcy status of the result. The NEDSS Base System code set - PHVS\_OBS\_INTRP will be used. This code set is based on HL7 Table 0078.

….

#### OBX.11 Observation Result Status

Definition/Usage: This field contains the observation result status. The code system/value set PHVS BT OBSRESCODES will be used to define the valid result statuses.

The status of final should only be used when a final conclusion is reached. On the other hand, as long as the testing party thinks that further tests are needed, the test result should be given a status of "Preliminary". Once the professional responsible for the testing is satisfied, the result should be given the status "Final".

…

#### OBX.14 Date Time of the Observation

Definition/Usage: The date/time on which the test was performed. The value supplied is the same as that included within OBR.7.

….

#### OBX.18 Equipment Instance Identifier

Definition/Usage: This field identifies the Equipment Instance, e.g., Analyzer, Analyzer module, group of Analyzers, responsible for the production of the observation. The data type for the field is EI; however BT Laboratory Results Messaging currently passes the data as text within the first component of the EI datatype.

….

# 5. HL7 Datatypes

An HL7 field is characterized by its data type. The datatype defines the structure of the field, and provides information about how the field or its components may be valued. This section reviews those HL7 data types that are supported by BT Laboratory Results Messaging. The reader should refer to the HL7 V2.4 specification for more details.

# **5.1. Atomic Data Types**

The table below lists those data types which do not have a composite structure, that is to say, for which only a single component is valued.

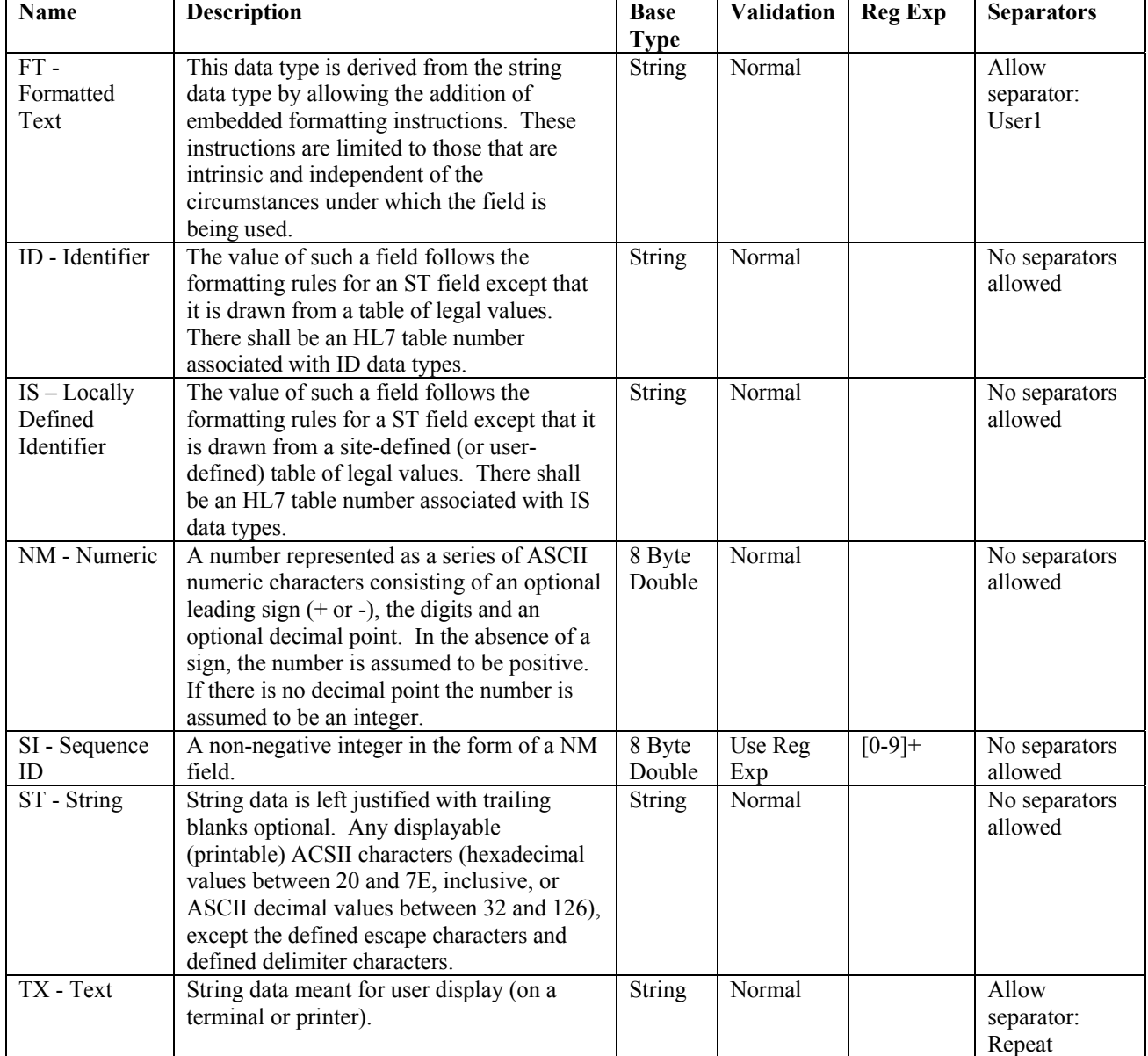

The section below lists and describes the composite data types used by BT Laboratory Results Messaging.

### **5.2. Coded Element (CE)**

The datatype is used for coded elements within the message segments.

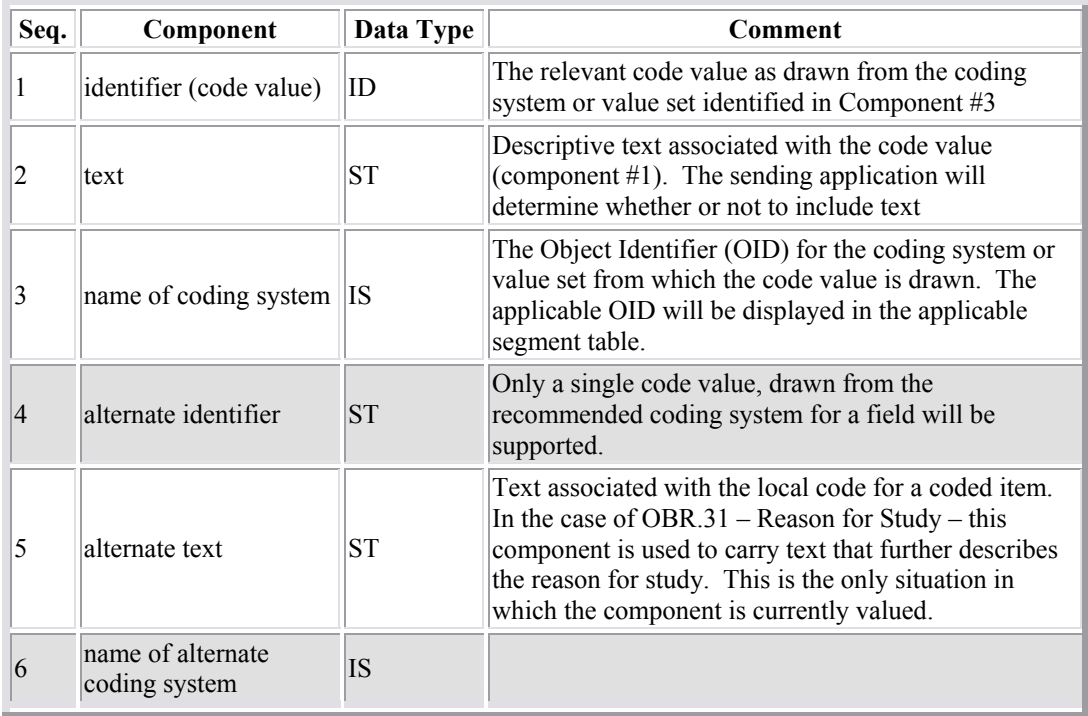

# **5.3. Parent Number (CM\_EIP)**

The datatype is used to capture the message structure indicated in OBR.29.

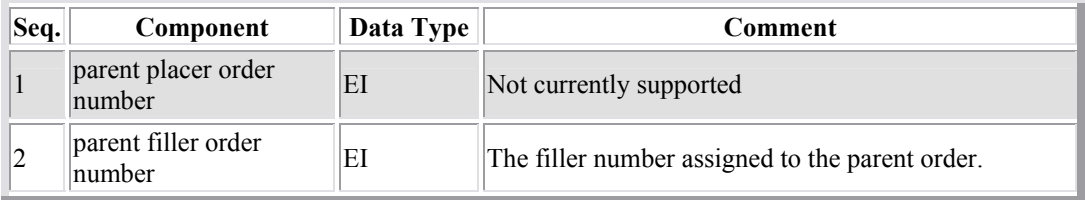

# **5.4. Message Structure (CM\_MSG)**

The datatype is used to capture the message structure indicated in MSH.9.

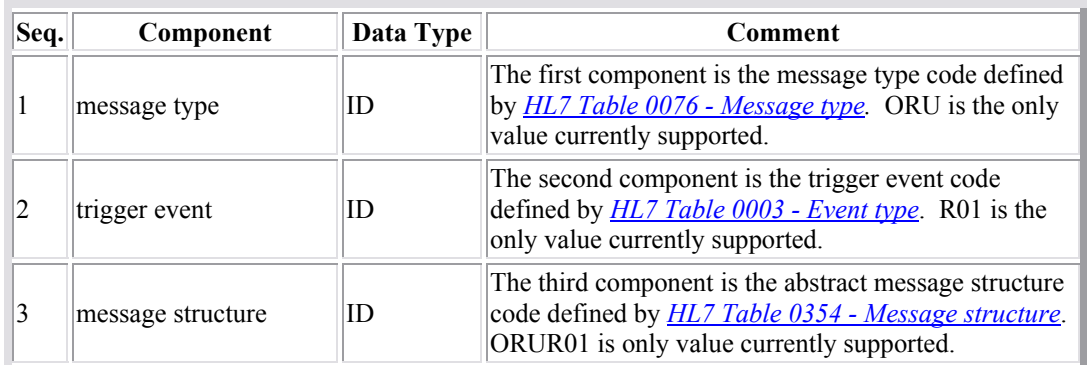

# **5.5. Composite Quantity with Units (CQ)**

The datatype supports amounts in which the unit of measure must be supplied.

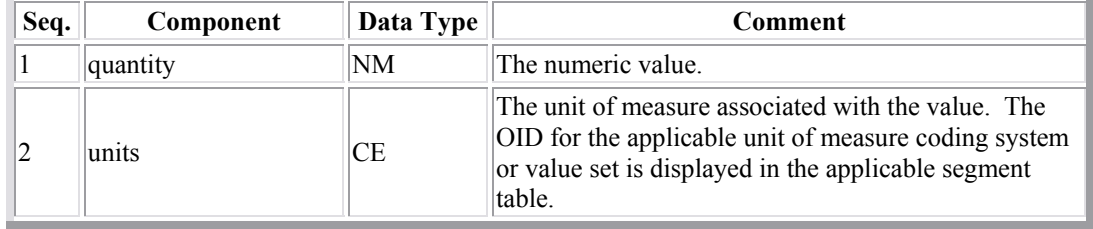

### **5.6. Coded With Exceptions (CWE)**

The datatype is similar to and based on the CE datatype. The distinction is that it has three added components – the first of these captures the version associated with coding systems or value sets that are used, and the last allows entry of the original text associated with a concept that has been coded. In some cases, when no code is available, only component #9 – original text – is provided.

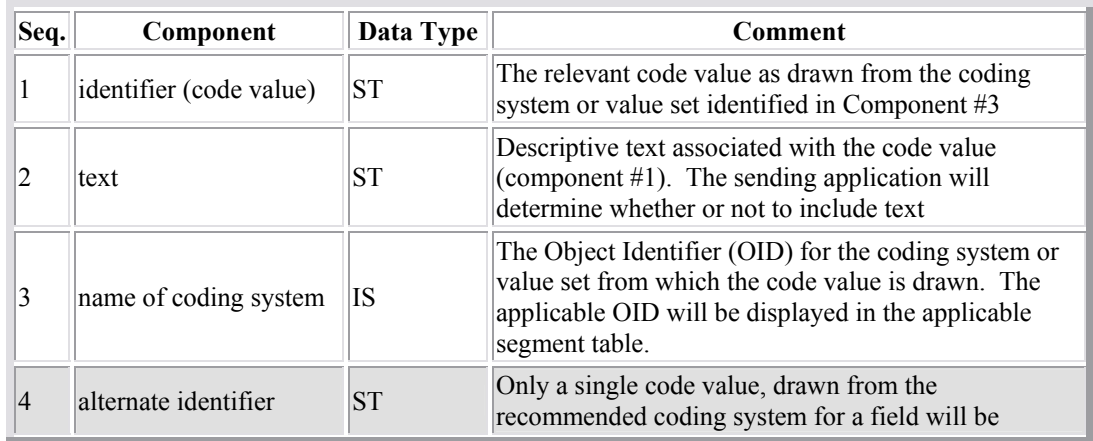

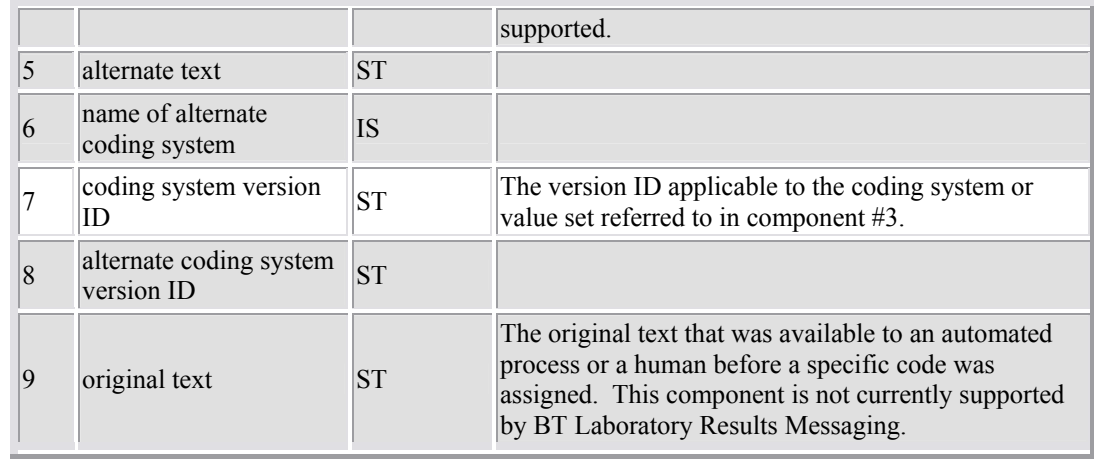

# **5.7. Extended Composite ID with Check Digit (CX)**

This data type is used for specifying an identifier with its associated administrative detail.

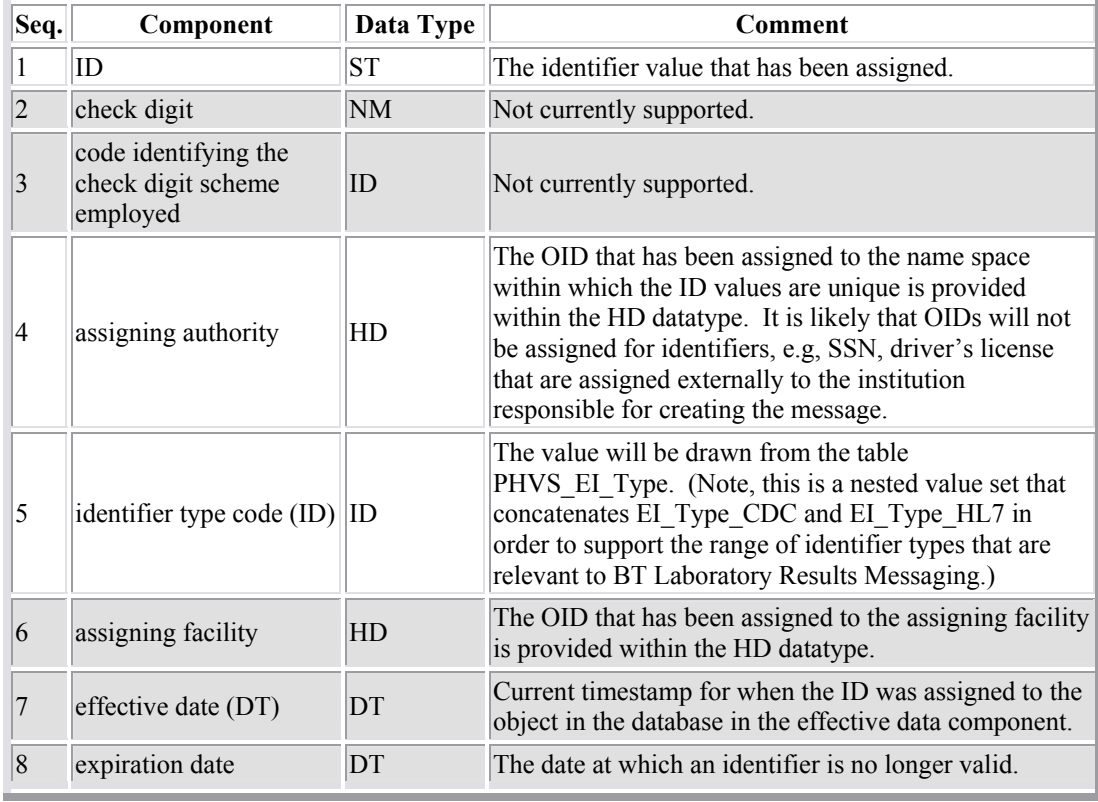

### **5.8. Date/Time Range (DR)**

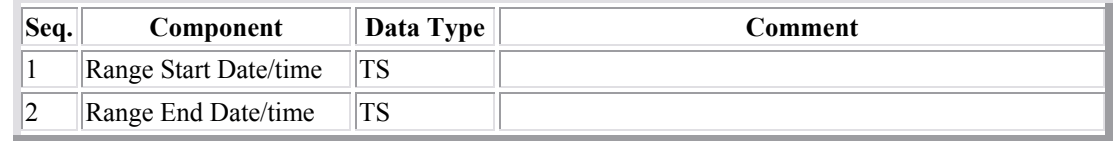

### **5.9. Entity Identifier (EI)**

The entity identifier defines a given entity within a specified series of identifiers. The EI is appropriate for, but not limited to, machine or software generated identifiers. The generated identifier goes in the first component. The remaining components, 2 through 4, are known as the *assigning authority*; they identify the machine/system responsible for generating the identifier in component 1.

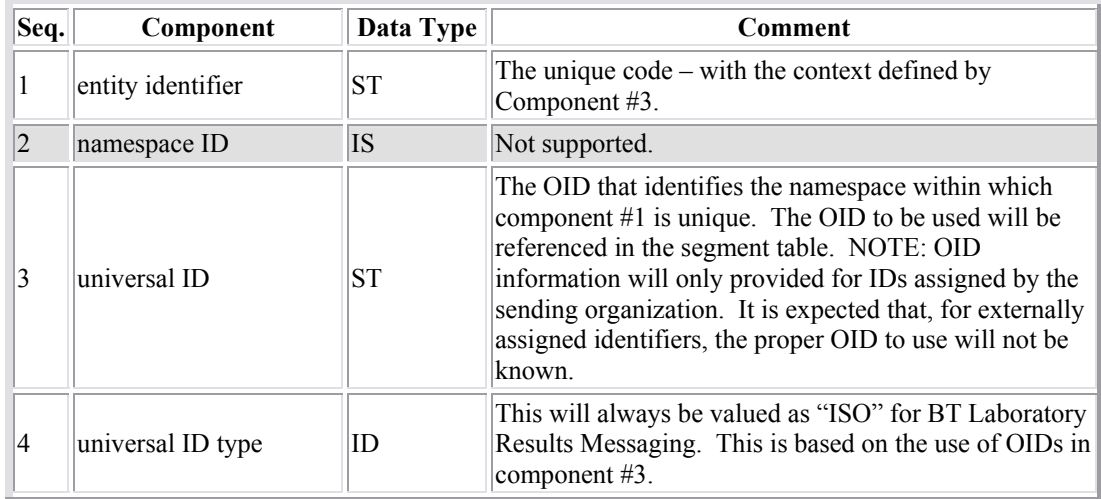

### **5.10. Family Name (FN)**

This data type allows full specification of the surname of a person. Where appropriate, it differentiates the person's own surname from that of the person's partner or spouse, in cases where the person's name may contain elements from either name. It also permits messages to distinguish the surname prefix (such as "van" or "de") from the surname root.

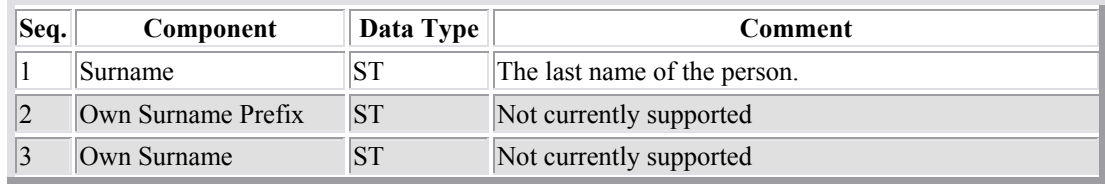

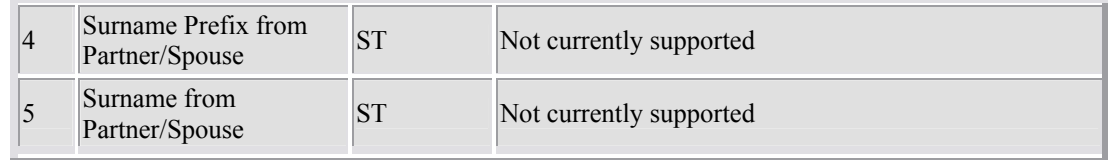

### **5.11. Hierarchic Designator (HD)**

The HD is designed to be more powerful and more general replacement for the application identifier of HL7 versions 2.1 and 2.2. It adds two additional components, the <universal ID> and the <universal ID type> to the former *application ID* (which is renamed more generically to be the *namespace ID*)

The basic definition of the HD is that it identifies an (administrative or system or application or other) entity that has responsibility for managing or assigning a defined set of instance identifiers (such as placer or filler number, patient identifiers, provider identifiers, etc.). This entity could be a particular health care application such as a registration system that assigns patient identifiers, a governmental entity such as a licensing authority that assigns professional identifiers or drivers' license numbers, or a facility where such identifiers are assigned.

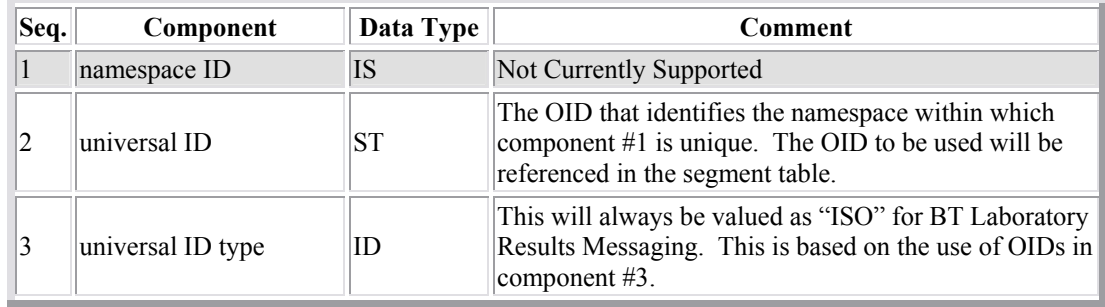

### **5.12. Processing Type (PT)**

This data type indicates whether to process a message as defined in HL7 Application (level 7) Processing rules.

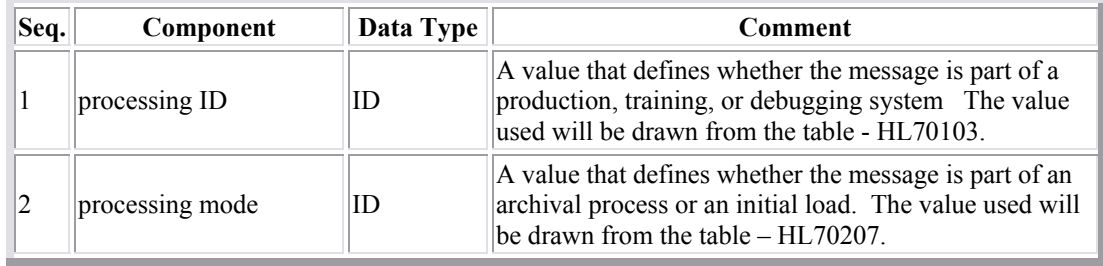

=

### **5.13. Street Address (SAD)**

This data type, which is only used within the XAD – Extended Address data type, makes it possible to record the traditional street address feature of a postal address, while also splitting the street name and dwelling number into separate components.

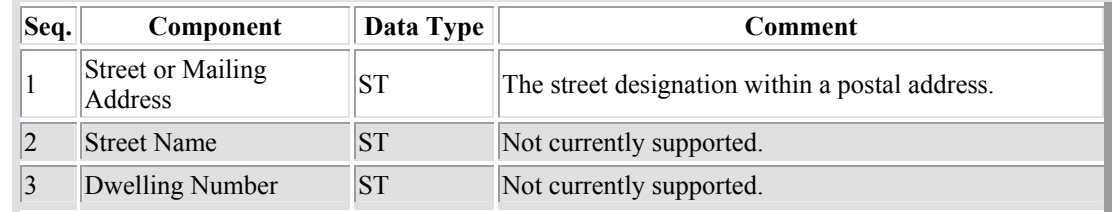

# **5.14. Time Stamp (TS)**

Contains the exact time of an event, including the date and time. The date portion of a time stamp follows the rules of a date field and the time portion follows the rules of a time field. The specific data representations used in the HL7 encoding rules are compatible with ISO 8824-1987(E).

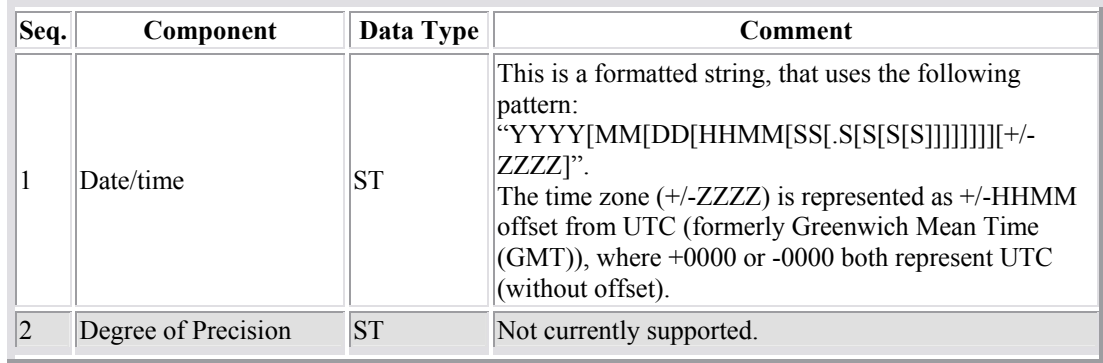

# **5.15. Version Identifier (VID)**

The data type provides components to identify the HL7 Version upon which the message is based.

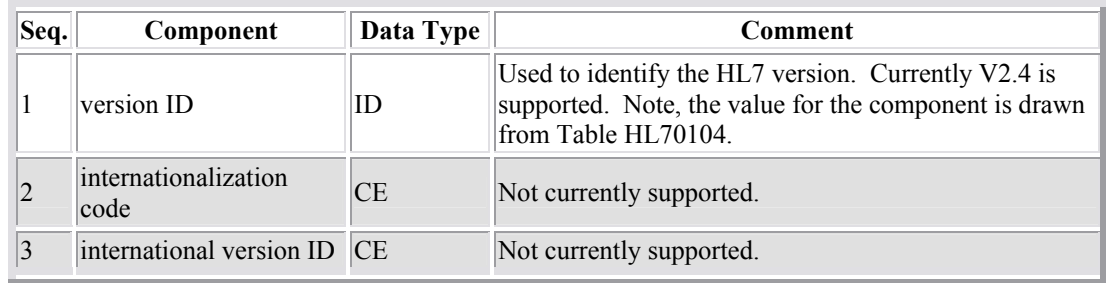

### **5.16. Extended Address (XAD)**

The datatype captures information for the postal address of a person or structure. For purposes of BT Laboratory Results Messaging, the definition of the data type has been extended to also support the designation of particular locations within a structure. E.g., a floor, aisle or shelf within a mall.

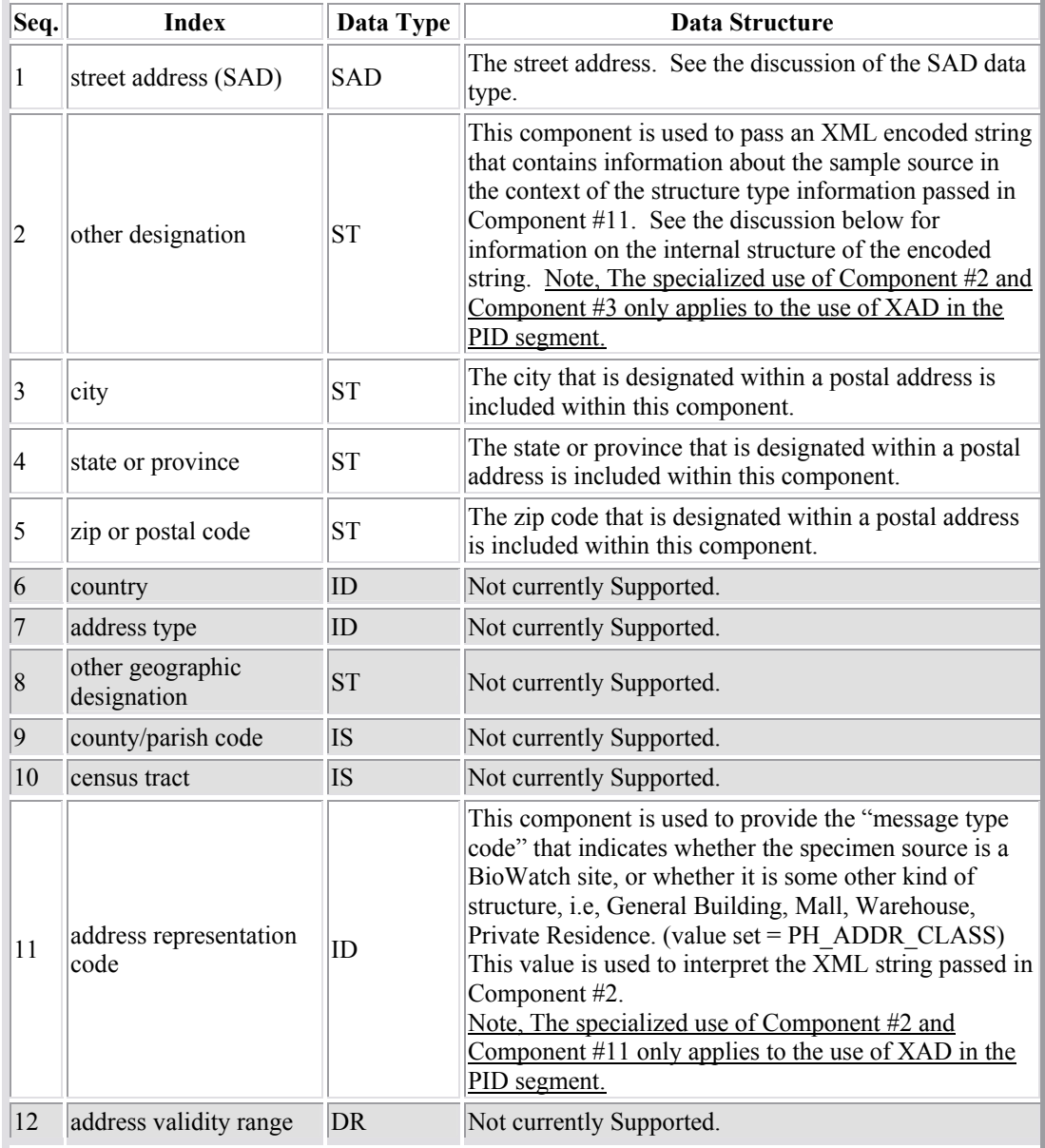

The encoded string that may be embedded within Component #2 of the XAD data type (i.e., in the context of PID.11) has the following format:

> <location facility\_description=" " floor="" store="" section="" aisle="" shelf="" object="" facility="" room="" city\_code=" " grouping\_information=""

```
location information=" "
correspondence to other sensors=" "/>
```
In other words, the data structure known as "location" has the following constituents:

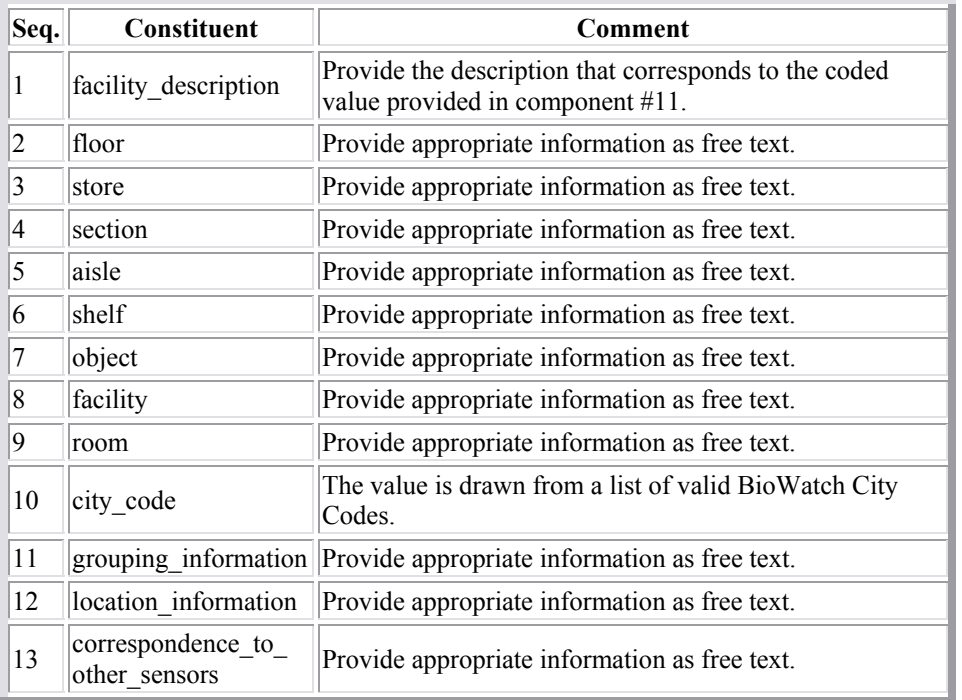

The set of valid constituents depends on the value passed in Component #11 – "message type". The following table indicates which constituents are valid for a particular test subject type:

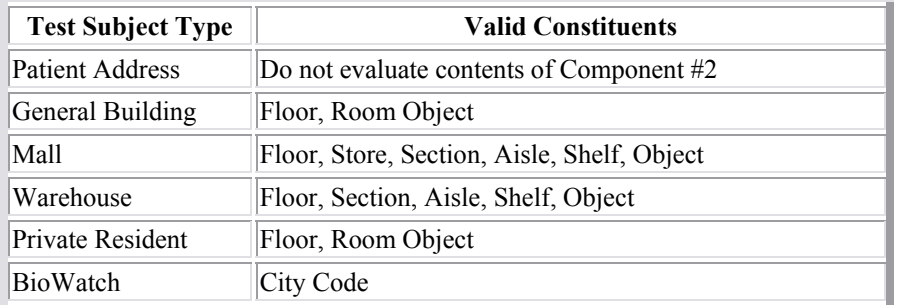

### **5.17. Extended Composite ID Number and Name for Persons (XCN)**

This data type is used extensively, where there is a need to specify the ID number and name of a person.

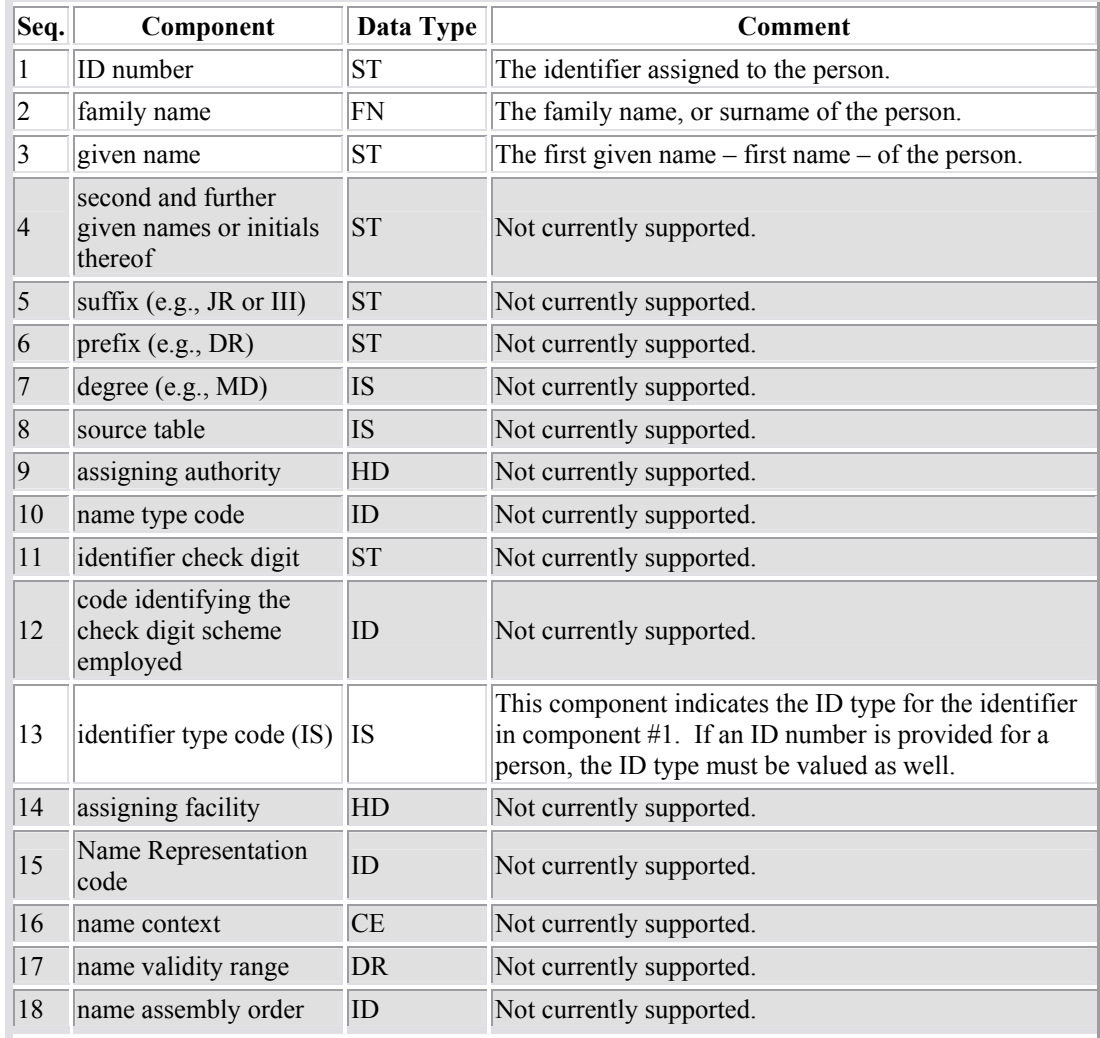

### **5.18. Extended Composite ID Number and Name for Organizations (XON)**

This data type is used to specify the name and ID number of an organization.

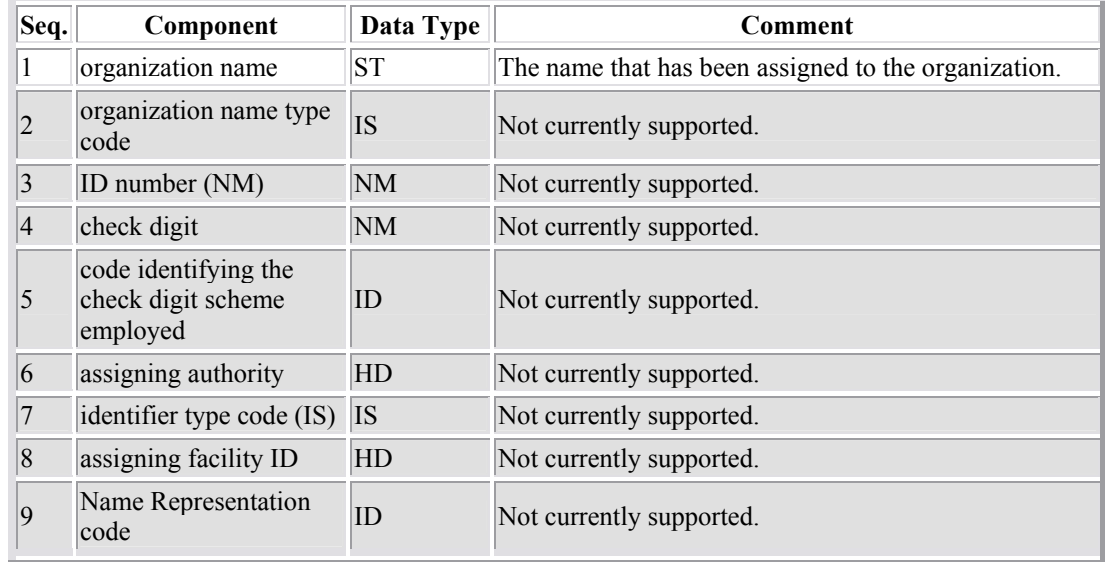

### **5.19. Extended Person Name (XPN)**

The XPN datatype provides a comprehensive way to capture person name information. It replaces the PN (person name) datatype formerly used.

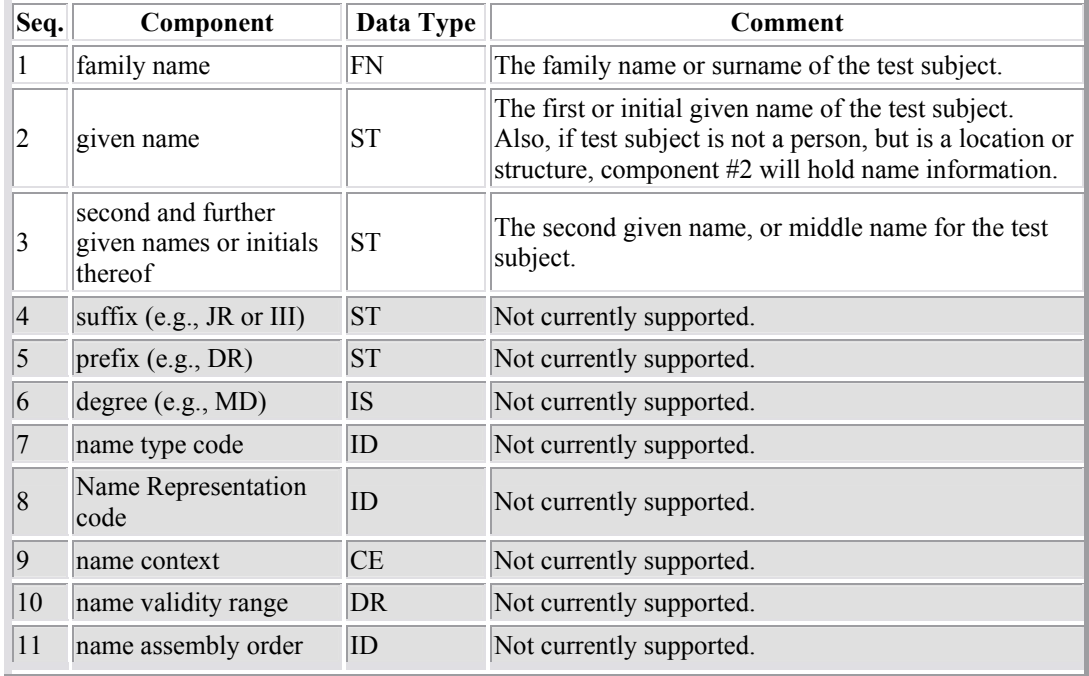

### **5.20. Extended Telecommunications Number (XTN)**

The data type provides support for phone numbers and other telecommunications addresses.

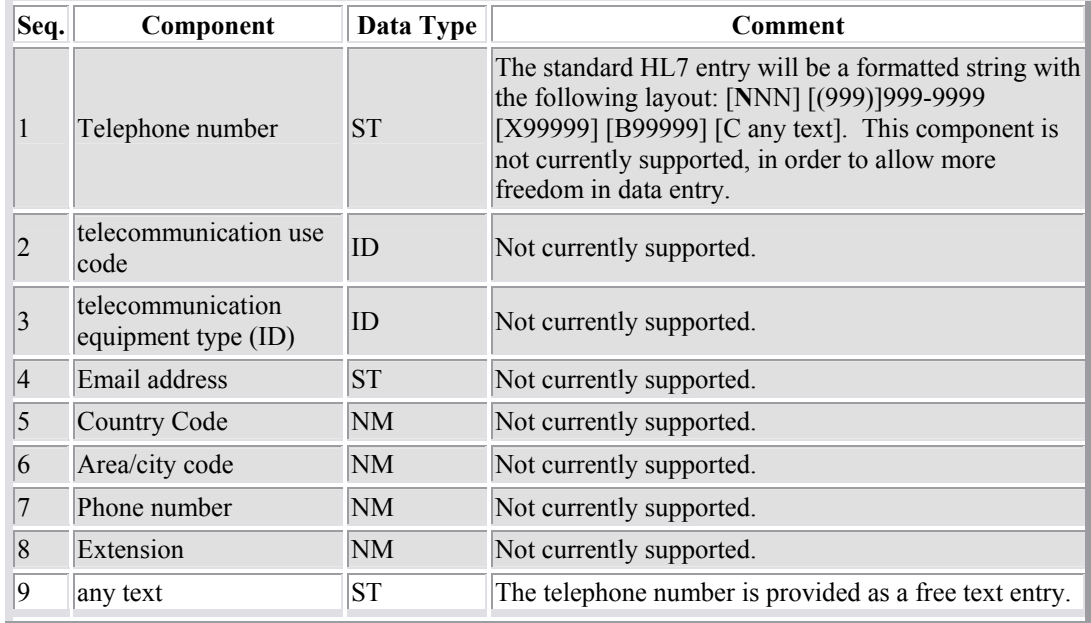

# 6. Code System/Value Set Tables

This section contains the vocabulary items to be used with the described message. Every field in a message that contains one or more coded values has its value constrained by the specific list of values that are permitted in that field. Over time, the "list of values" that is associated with a field will change. It is important, for message implementation, both to make sure that transmitted messages (message instances) contain valid values. It is also important to make sure that updates to the valid vocabularies are properly managed. The segment tables in the previous sections associate a *Table* to each of these coded fields; these tables are listed in this section below, and enumerate all of the code values that may be used for the specified field in this message.

Every code value that is passed in a message instance is drawn from a *code system*, which has an OID associated with it as a globally unique identifier of the code system. In the general case, a) the coded values allowed in a field may be drawn from more than one code system, and b) the coded values are a subset of the codes from a given coding system. Combining (a) and (b) makes it possible for the allowed code value to be a combination of multiple subsets drawn from multiple coding systems. In most cases, only some of the codes defined in a code system are legal for use in a particular message.

The subsets of the codes that are legal for a particular field are identified by an HL7 construct known as a *Value Set*. A value set is a collection of coded values drawn from code systems. Value Sets may be *simple* or *compound*. Simple Value Sets are an enumerated list of codes drawn from a single code system. Compound Value Sets are an enumerated list of simple value sets. Compound Value Sets may not contain other compound value sets, and may not directly reference coding systems. These value sets serve to identify the specific set of coded values for the message from the universe of coded values across all coding systems.

The segment tables in previous sections identify the vocabulary (identified with a Table) that is used for each field containing a coded value. For fields that use the datatype CE or  $CWE<sup>1</sup>$ , (these datatypes require that messages include the name of the code system as well as the code value), the message contains the OID that uniquely defines the coding system as well as the coded value itself.

The Value Sets are identified by an OID, but this OID does not get transmitted in any of the messages. However, the value set OID is useful and important when vocabulary items are modified or replaced.

Each section below contains a header that describes the following items:

• table name,

<u>.</u>

• where the codes in the table come from, (i.e. the code system and its OID)

 $<sup>1</sup>$  This contrasts with the ID datatype in which only the code value is passed. The distinction is based on</sup> the fact that ID data types are used only for fields in which only a single coding system can be used, and in which this coding system is always supplied by HL7. In such cases, it is superfluous to include the coding system OID in the message.

- the Value Sets and their OIDs (if any) that define the subsets of code from the code systems.,
- a description of how the codes in this table are to be used.

This header section is followed by a table in which lists each code value, and the Term associated with the code value. This Term is the text associated with the code, and is often used as the display text in user interfaces. For those tables where the code values are drawn from more than one code system, the OID for the code system is also listed in a column. The sections are in alphabetical order by table name.

Periodically, code values in code systems are updated to represent corrections or enhancements to the code system. A comprehensive table of code values, terms, and code system OIDs will be periodically made available so that implementers of messages using this Guide will be able to update their vocabulary. This new distribution will represent a wholesale replacement of the vocabulary listed in this document.

# **6.1. PH\_AddrClass**

Table Content Definition: Code System (CDC)

Code System Name: PH\_ AddrClass

Code System OID: 2.16.840.1.114222.4.5.14

Functional Description

These codes identify the type of specially formatted address information carried in the PID segment as 'Patient Address' in an XAD datatype, and are used to define the XML format for complex address representations used in environmental sampling. This is used in component 11 of the datatype. For more information, see the discussion in the section on the XAD datatype.

PH\_AddrClass Table Codes

Public Health Sampling Location Address Classification Codes

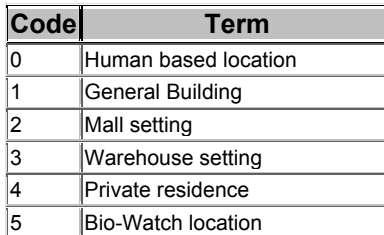

# **6.2. PH\_P\_RACE\_CAT**

Table Content Definition: Code System (CDC)

Code System Name: PH\_P\_RACE\_CAT

Code System OID: 2.16.840.1.114222.4.5.3

Functional Description

These codes identify the Race of a Person using the codes for the categories defined by OMB and HL7 Version 2. These codes have been integrated, and imported by the CDC to form this internal Public Health Race Category code system.

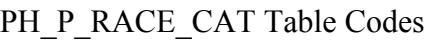

### Public Health Race Codes

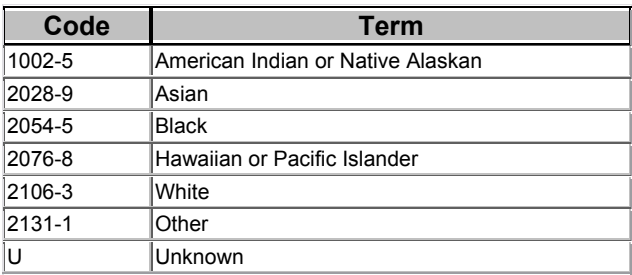

# **6.3. PH\_PRTNERS**

Table Content Definition: Code System (CDC)

Code System Name: PH\_PRTNERS

Code System OID: 2.16.840.1.114222.4.5.11

Functional Description

This code system contains the coded values of messaging partners in the Public Health Information Network (PHIN). All of these code values are themselves OIDs, and consist of codes identifying State and Local Departments of Health, LRN Laboratories, and other entities. For national security reasons, the values of all the participants in the BioTerror Response network, enumerated in this table, are not published here, but are available to partners upon request.

PH PRTNERS Table Codes

Public Health Messaging Partners Identifiers

This value set will be distributed separately.

### **6.4. PH\_SPECIES**

Table Content Definition: Code System (CDC)

Code System Name: PH\_SPECIES

Code System OID: 2.16.840.1.114222.4.5.13

Functional Description

This code system contains codes for the different species of organisms that are referred to in messages. At the current time, only two values are defined, but additional codes for species will be added to this table as BT surveillance and response expands to cover more non-human organisms as sources for specimen samples.

PH\_SPECIES Table Codes

Public Health Species Codes

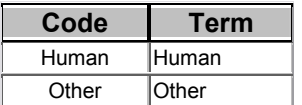

### **6.5. PH\_StudyReason**

Table Content Definition: Code System (CDC)

Code System Name: PH\_ StudyReason

Code System OID: 2.16.840.1.114222.4.5.8

Functional Description

This CDC code system contains codes used to describe the reason for a lab test or assay in the context of Public Health.

PH StudyReason Table Codes

Public Health Reason For Study Codes

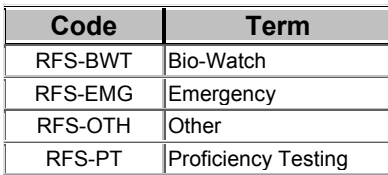

### **6.6. PHVS\_BT\_Agents**

Table Content Definition: Compound Value Set

Value Set Definition:

- Value Set Name: PHVS BT Agents
- Value Set OID: 2.16.840.1.114222.4.11.238
- Component  $#1$ :
	- o Value Set PHVS\_BTAgents\_exts
	- o Value Set OID: 2.16.840.1.114222.4.11.239
	- o Based on Code System: PHVS\_BTAgents\_exts
	- o Code System OID: 2.16.840.1.11422.4.5.6
- Component #2:
	- o Value Set PHVS\_BTAgents\_SL
	- o Value Set OID: 2.16.840.1.114222.4.11.242
	- o Based on Code System: SNM3
	- o Code System OID: 2.16.840.1.113883.6.51

Functional Description:

This Value Set comprises all legal values for the suspect agents used for BT results messaging. It is built upon a specific small subset of SNOMED International codes enumerated for value set PHVS\_BTAgents\_SL plus a set of extensions defined in coding system PHVS\_BTAgents\_exts. These extensions represent organisms or other agents that do not have an appropriate representation within SNOMET International. As these codes are added to SNOMED they will be removed from the custom extensions value set, and added to the SNOMED based value set to provide an incremental update mechanism for the newly defined codes. (The old code values, although their use will be deprecated, must not be removed from the CDC code system since that would make searches through historical records intractable.)

#### PHVS BT Agents Table Codes

| <b>CodeSystem</b>       | Code            | <b>Term</b>                              |
|-------------------------|-----------------|------------------------------------------|
| 2.16.840.1.114222.4.5.6 | $C-900ZZ$       | <b>Chemical Agents/blood</b>             |
| 2.16.840.1.114222.4.5.6 | $C-901ZZ$       | Chemical Agents/incapacitating           |
| 2.16.840.1.114222.4.5.6 | $C-902ZZ$       | <b>Chemical Agents/vomiting</b>          |
| 2.16.840.1.114222.4.5.6 | $C-903ZZ$       | staphylococcus enterotoxin B             |
| 2.16.840.1.114222.4.5.6 | <b>DE-904ZZ</b> | multidrug resistant TB                   |
| 2.16.840.1.113883.6.51  | IC-270F8        | <b>Chemical Agents/other</b>             |
| 2.16.840.1.113883.6.51  | $C-27111$       | <b>Chemical Agents/nerve</b>             |
| 2.16.840.1.113883.6.51  | C-272F9         | <b>Chemical Agents/Blister-vesicants</b> |
| 2.16.840.1.113883.6.51  | IC-273F9        | Chemical Agents/choking-lung             |
| 2.16.840.1.113883.6.51  | $C-276F9$       | Chemical Agents/riot control - tear      |
| 2.16.840.1.113883.6.51  | $C-30202$       | ricin toxin                              |
| 2.16.840.1.113883.6.51  | C-36304         | clostridium botulinum toxin              |

Public Health Bioterrorism Suspect Agent Code Values

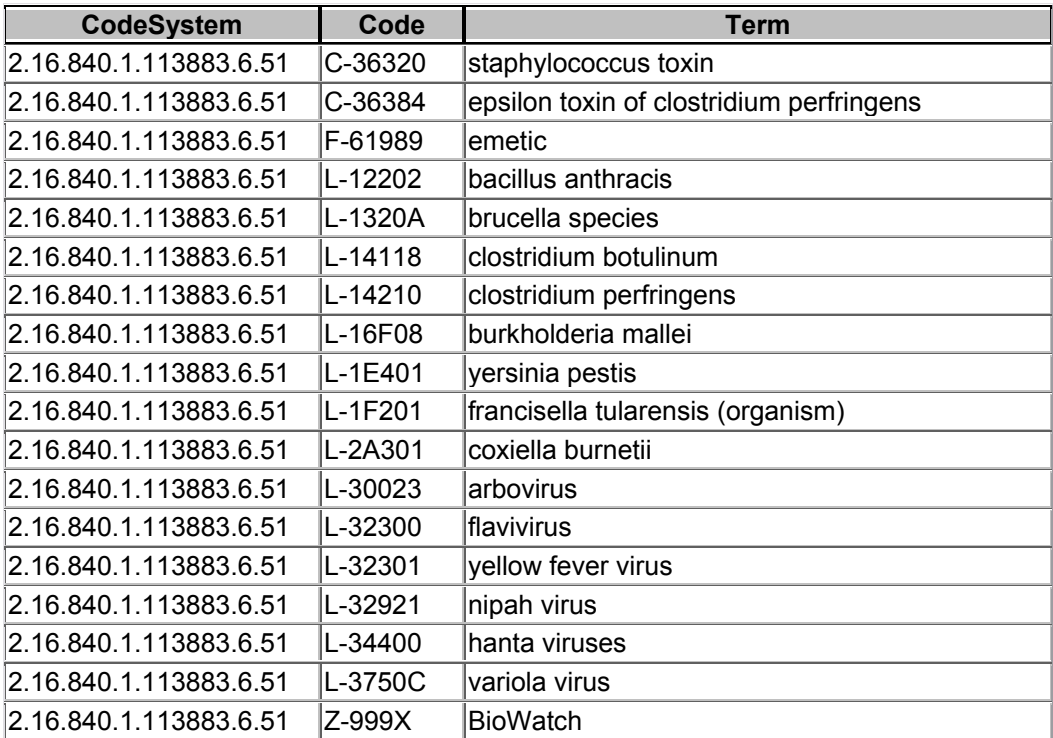

### **6.7. PHVS\_BT\_LABTESTS**

Table Content Definition: Compound Value Set

Value Set Definition:

- Value Set Name: PHVS BT\_LABTESTS
- Value Set OID: 2.16.840.1.114222.4.11.244
- Component #1:
	- o Value Set PHVS\_BT\_LABTESTS\_SL
	- o Value Set OID: 2.16.840.1.114222.4.11.237
	- o Based on Code System: LOINC
	- o Code System OID: 2.16.840.1.113883.6.1
- Component #2:
	- o Value Set PHVS\_BT\_LABTESTS\_CDC
	- o Value Set OID: 2.16.840.1.114222.4.11.243
	- o Based on Code System: PH\_BT\_LABTESTS\_CDC
	- o Code System OID: 2.16.840.1.114222.4.5.7

Functional Description:

This Value Set comprises all legal values for lab assays, tests, and panels used for BT results messaging. It is built upon a specific small subset of LOINC lab assay codes enumerated for value set PBVS\_BT\_LABTESTS\_SL plus a set of extensions defined in coding system PH\_BT\_LABTESTS\_CDC. These extensions represent assays newly developed by the CDC and not yet incorporated into the LOINC vocabulary. This code system is subsetted by the value set PHVS\_BT\_LABTESTS\_CDC since as these tests are

added to LOINC, they will be removed from the value set and added to the LOINC based value set to provide an incremental update mechanism for the newly defined standard assay codes (the old code values, although their use will be deprecated, must not be removed from the CDC code system since that would make searches through historical records intractable.)

### PHVS\_ BT\_LABTESTS Table Codes

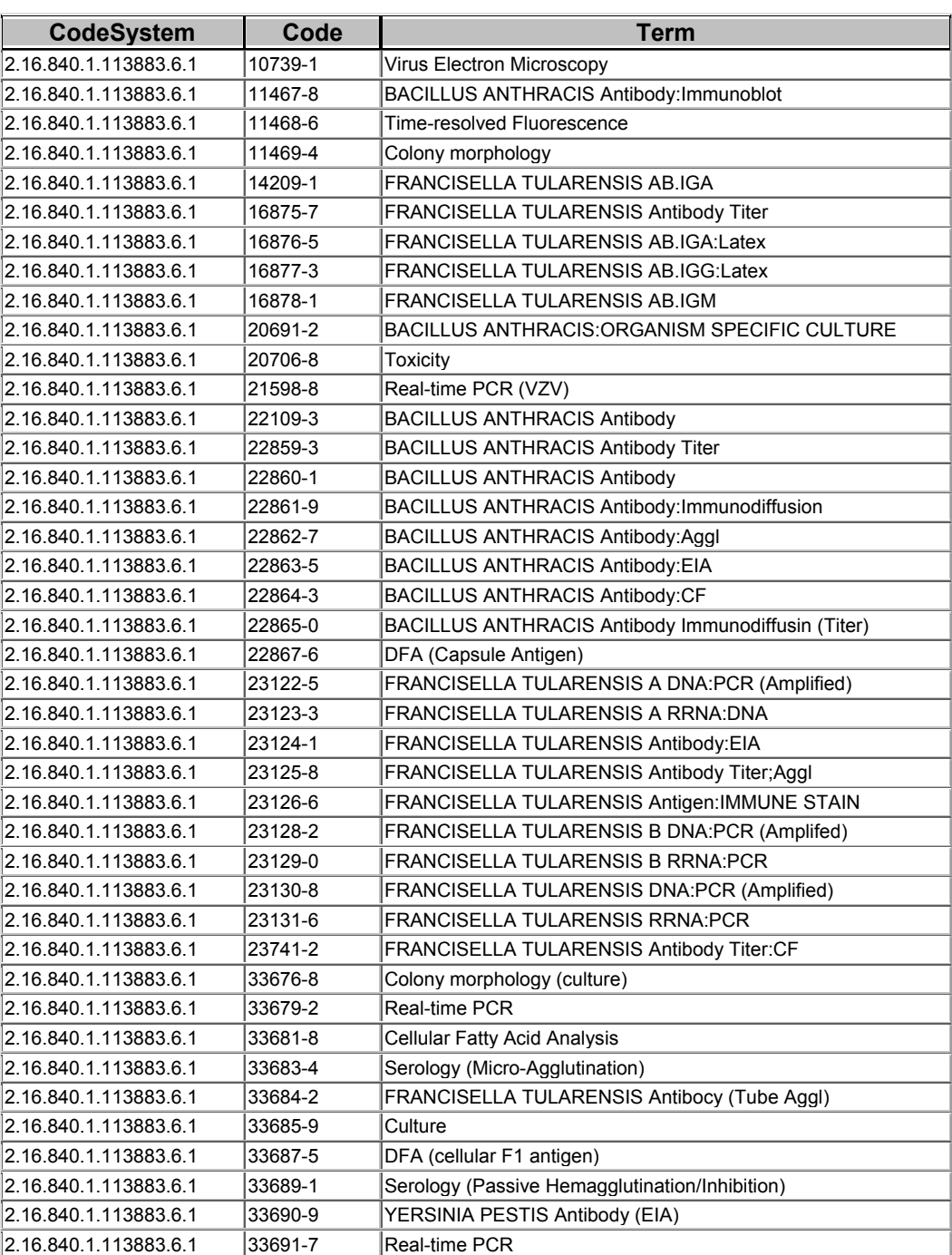

#### Public Health Bioterrorism Laboratory Test Code Values

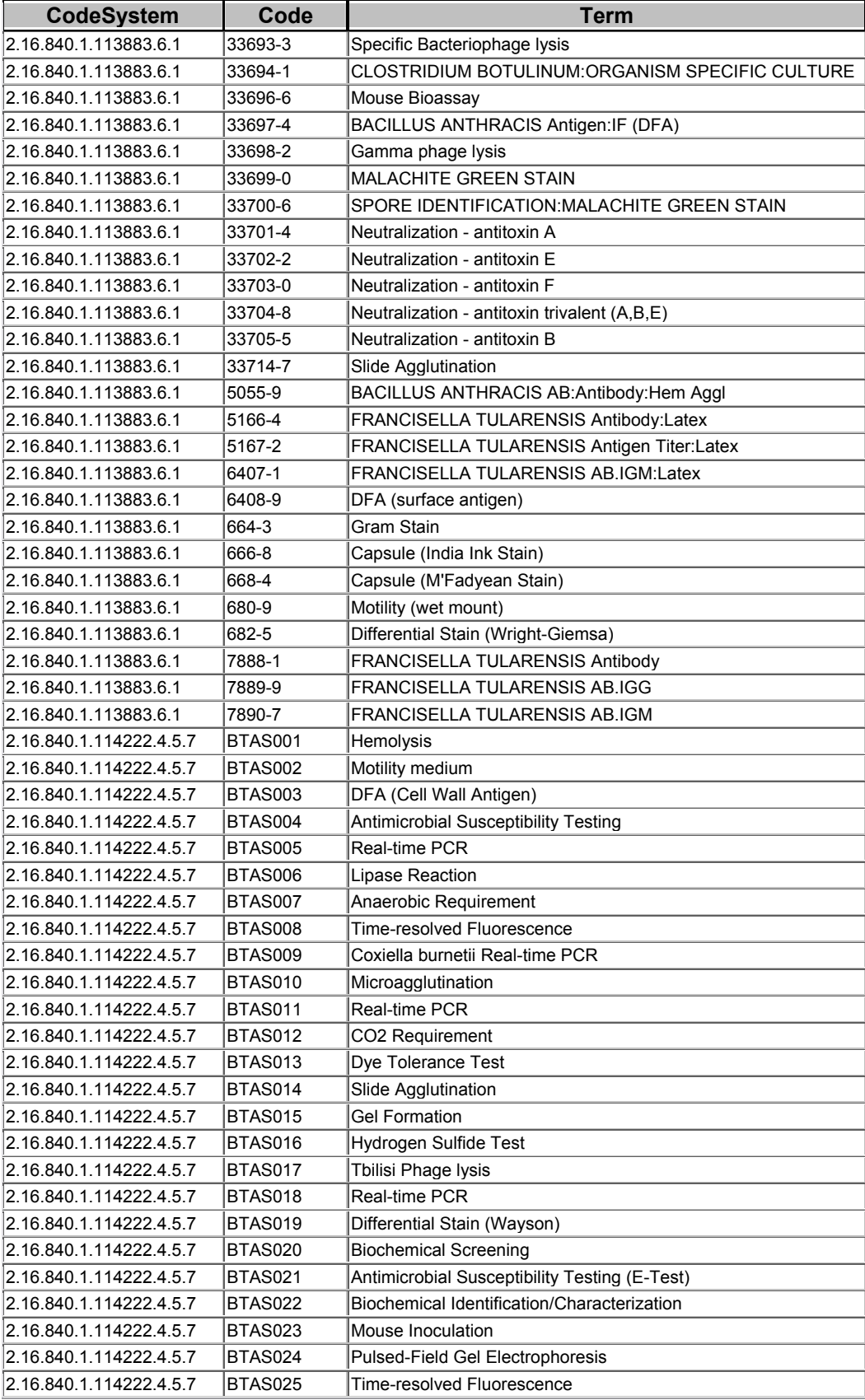

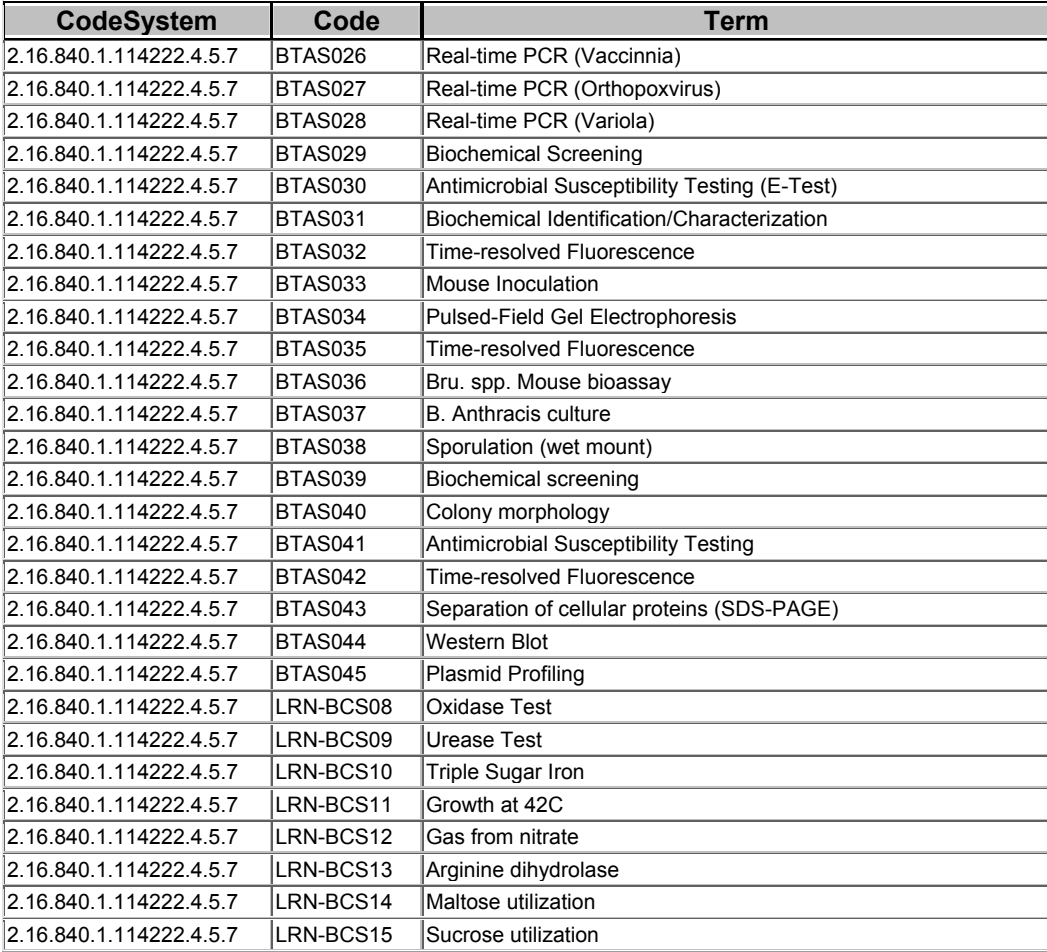

### **6.8. PHVS\_BT\_OBSRESCODES**

Table Content Definition: Simple Value Set

Value Set Definition:

- Name: PHVS\_BT\_OBSRESCODES
- OID: 2.16.840.1.114222.4.11.246
- Based on Code System: Specimen type (HL7 Version 2 table 85)
- Code System OID: 2.16.840.1.113883.12.85

#### Functional Description

This value set enumerates the Observation Result Status Codes that are used in this type of message. It is a subset of the HL7 suggested code values from published table 85.

PHVS\_BT\_OBSRESCODES Table Codes

Public Health Bio-Terror Result Status Values

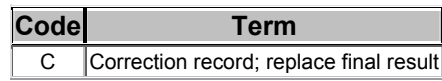

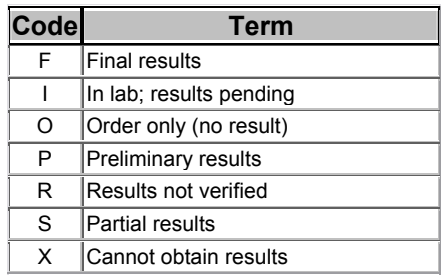

### **6.9. PHVS\_BT\_RISKCODES**

Table Content Definition: Simple Value Set

Value Set Definition:

- Value Set Name: PHVS\_BT\_ RISKCODES
- OID: 2.16.840.1.114222.4.11.245
- Based on Code System: Specimen type (HL7 Version 2 table 489)
- Code System OID: 2.16.840.1.113883.12.489

#### Functional Description

This value set enumerates the subset of the HL7 version 2 Risk code values that are used in this type of message. It is a subset of the HL7 suggested code values from published table 0489.

#### PHVS\_BT\_ RISKCODES Table Codes

Public Health Bio-Terror Specimen Biohazard Risk Values

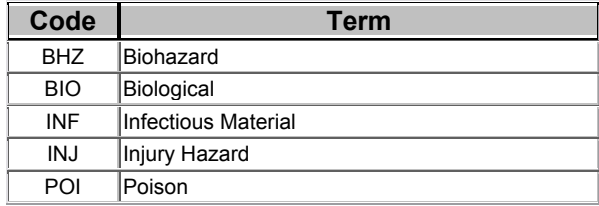

### **6.10. PHVS\_BT\_SPECCOND**

Table Content Definition: Simple Value Set

Value Set Definition:

- Value Set Name: PHVS\_BT\_SPECCOND
- OID: 2.16.840.1.114222.4.11.247
- Based on Code System: Specimen condition (HL7 Version 2.5 table 0493)
- Code System OID: 2.16.840.1.113883.12.493

Functional Description

This value set enumerates the subset of the HL7 version 2.5 Risk code values that are

used in this type of message. It is a subset of the HL7 suggested code values from published table 0493. Note that these codes are introduced for HL7 v2.5 and this represents an extension for this implementation.

#### PHVS\_BT\_SPECCOND Table Codes

#### Public Health Specimen Condition Values

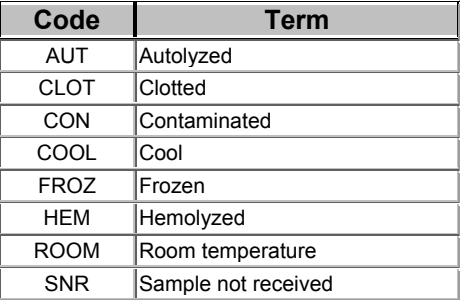

### **6.11. PHVS\_BTSpecimen\_type**

Table Content Definition: Simple Value Set

Value Set Definition:

- Name: PHVS BTSpecimen type
- OID: 2.16.840.1.114222.4.11.241
- Based on Code System: Specimen type (HL7 Version 2 table 487)
- Code System OID: 2.16.840.1.113883.12.487

Functional Description

This value set enumerates only those specimen types that are valid for the BT messages that this implementation guide defines. These codes describe both the inherent type of the specimen as well as the type of sampling site it was taken from.

PHVS BTSpecimen type Table Codes

Public Health Specimen Type Code Values

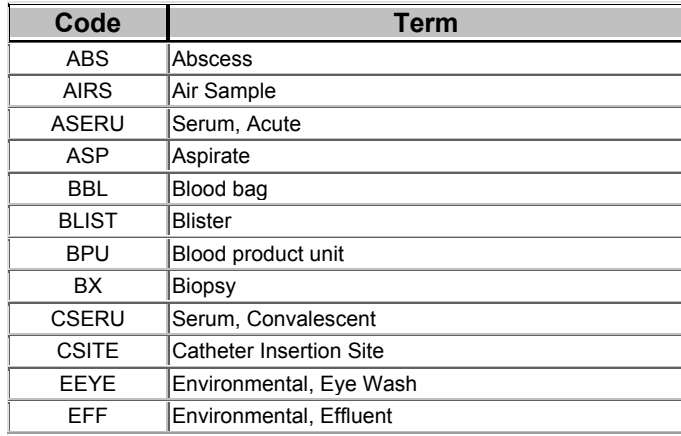

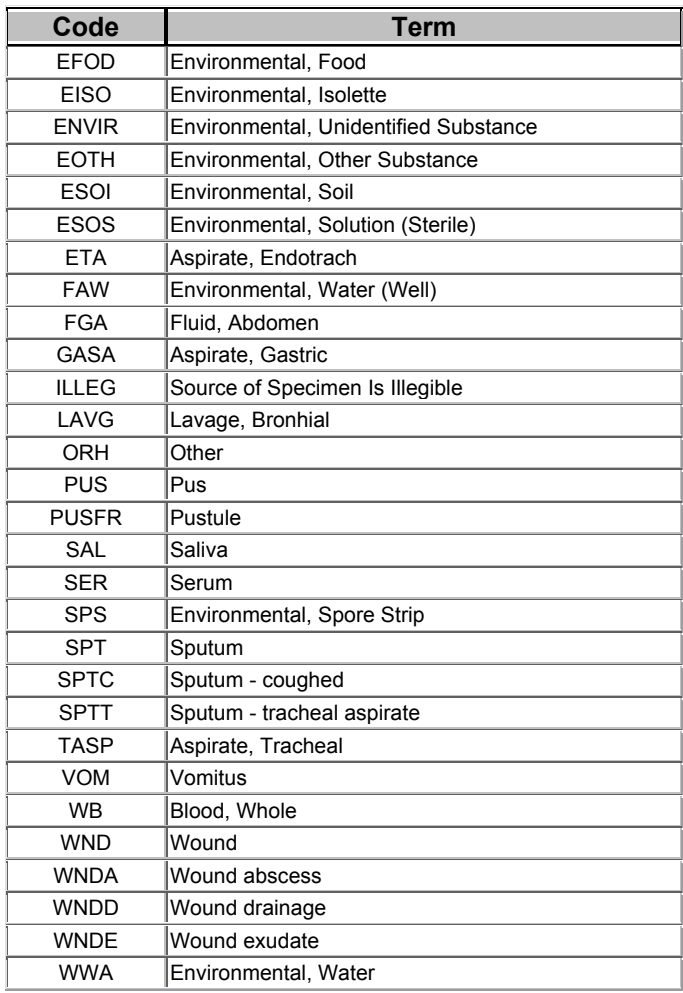

# **6.12. PHVS\_COUNTRY\_NM**

Table Content Definition: Simple Value Set

Value Set Definition:

- Name: PHVS\_COUNTRY\_NM
- OID: 2.16.840.1.114222.4.11.231
- Based on Code System: PH\_COUNTRY\_NM
- Code System OID: 2.16.840.1.114222.4.6.1

#### Functional Description

This Code System is a subset of ISO 3166 codes that is defined for, and maintained by, CDC for use in the Public Health Information Network. These are the two-digit ISO Country Codes, and this is the list of Countries in the world to be used in messages containing addresses that include Country as part of the postal address. It has been modified from ISO 3166 for use of the PHIN in the US.

### PHVS\_COUNTRY\_NM Table Codes

#### Public Health Country Code Values

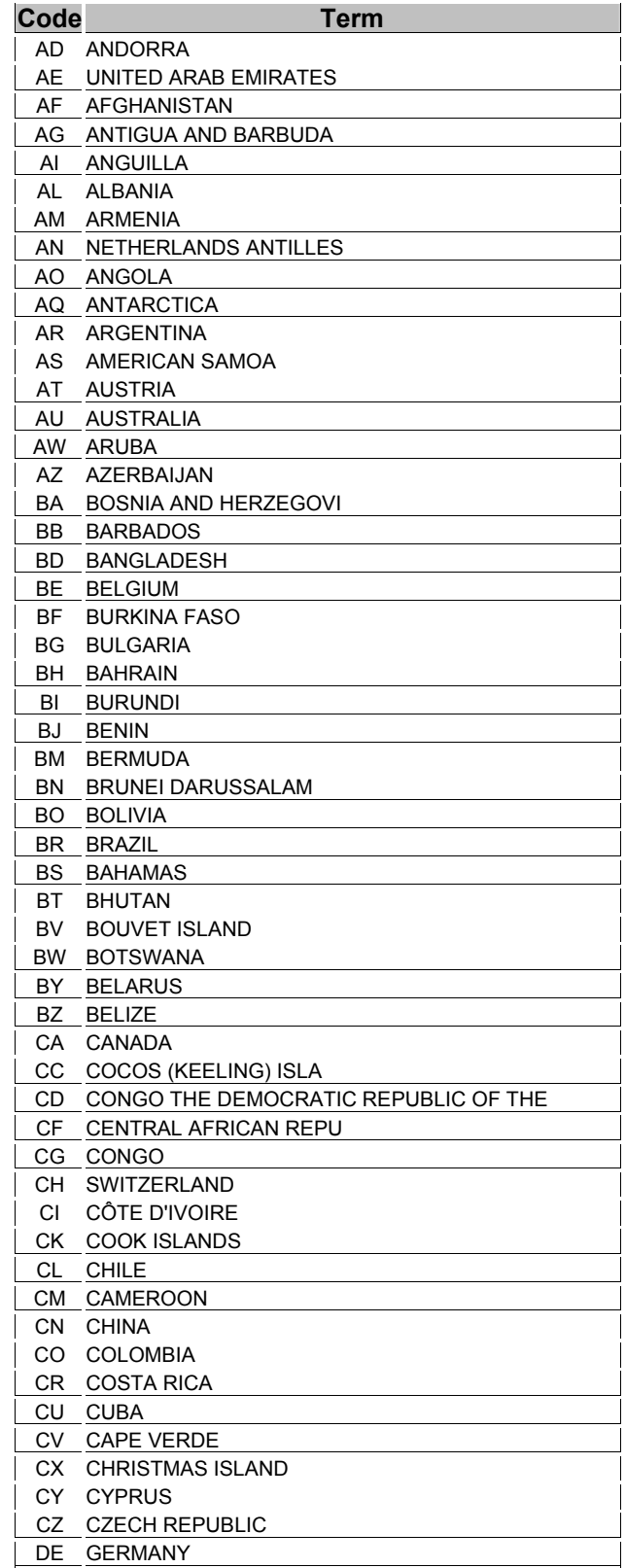

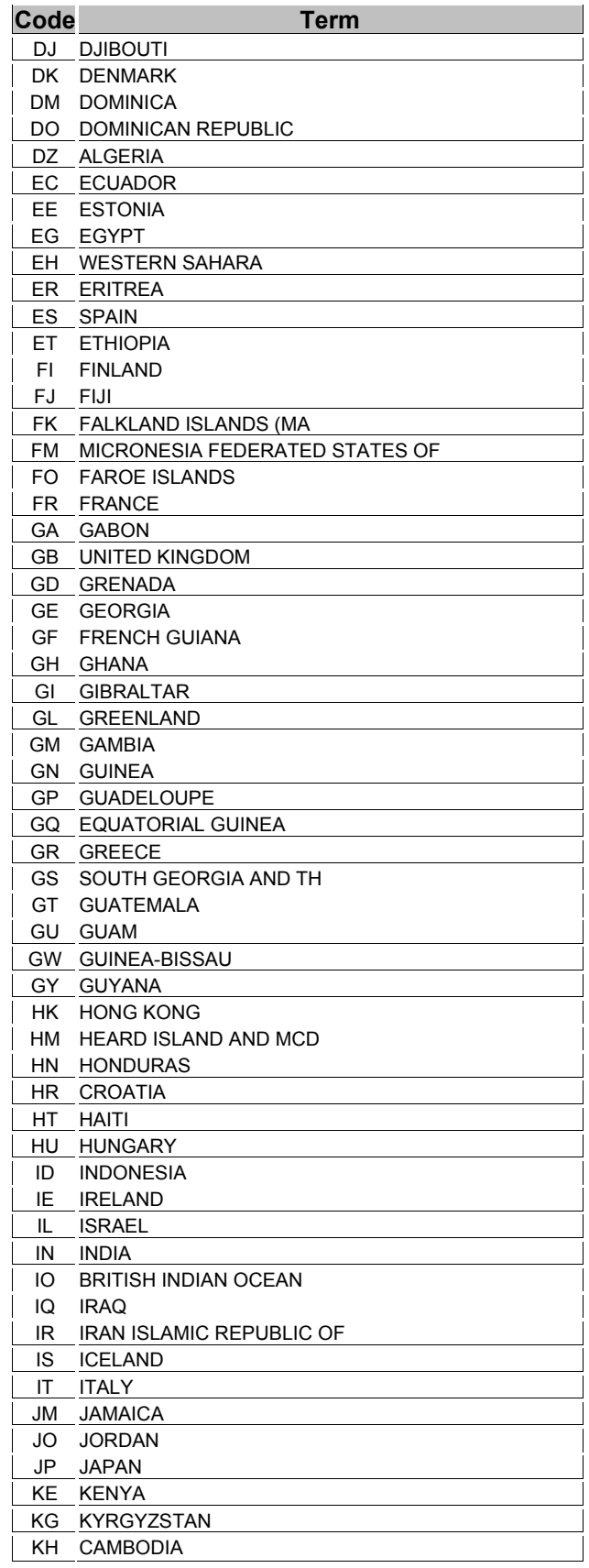

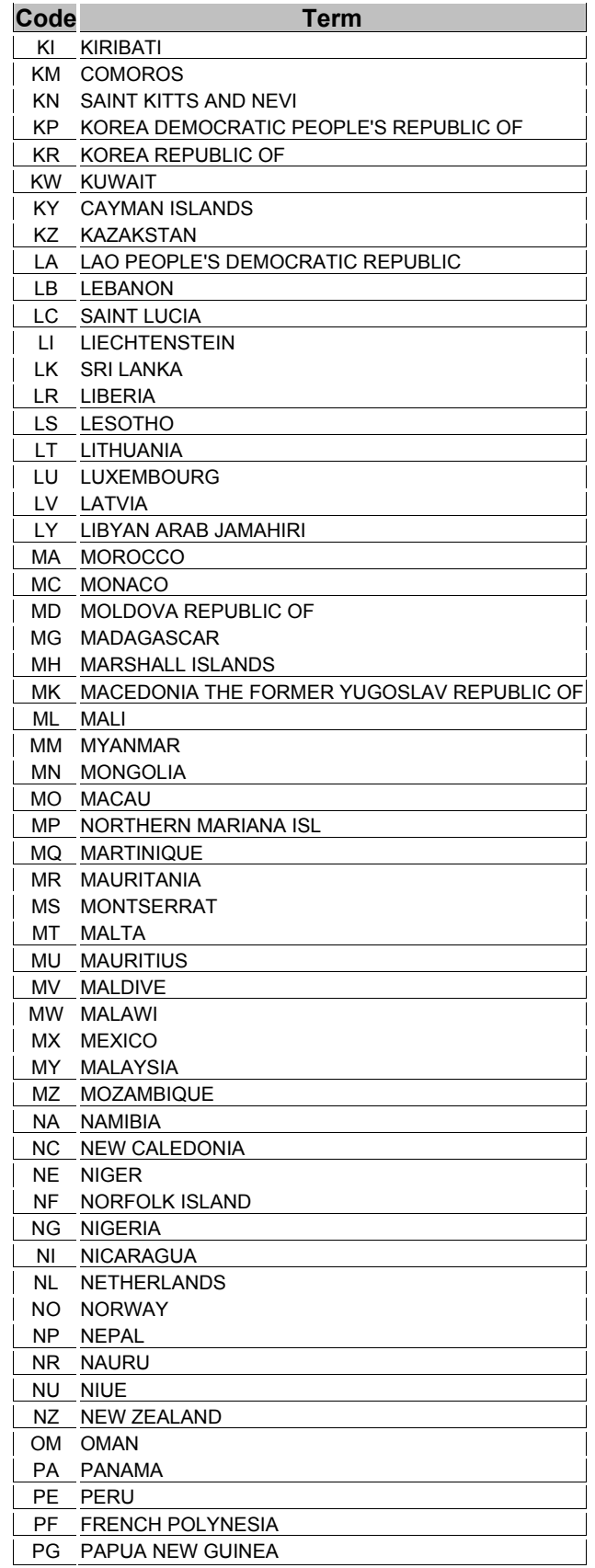

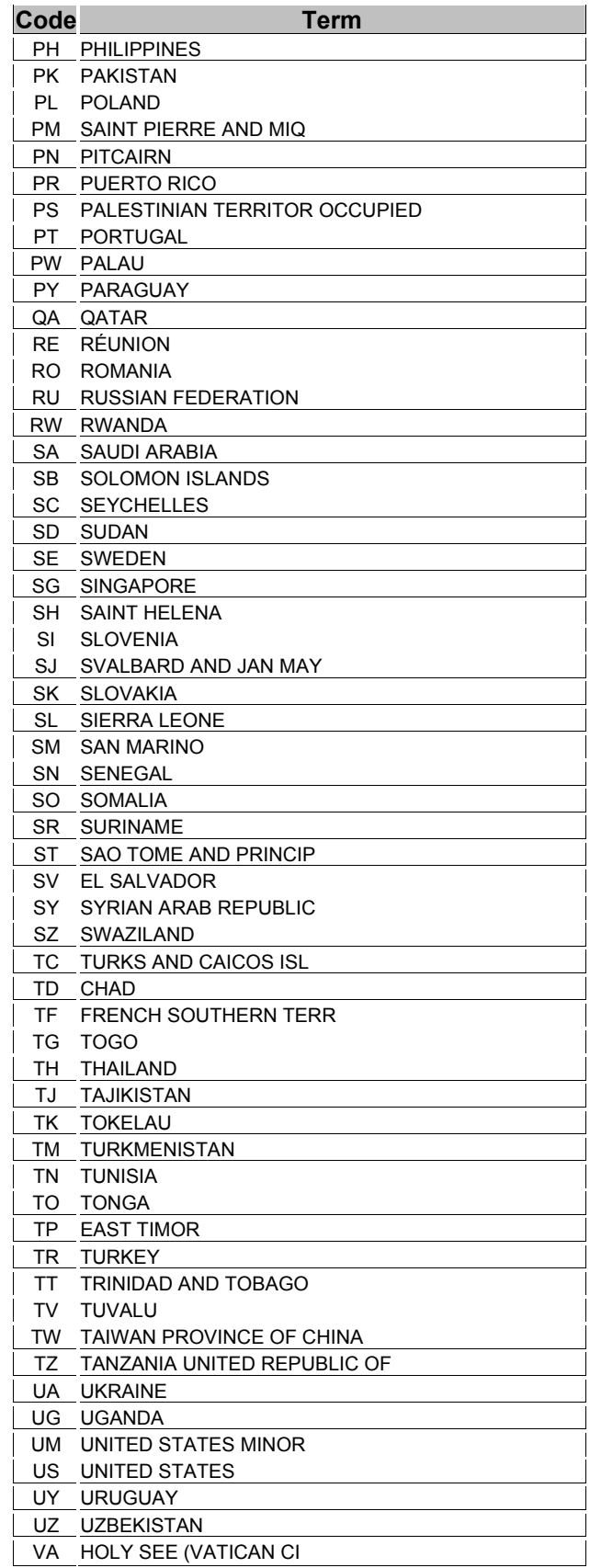

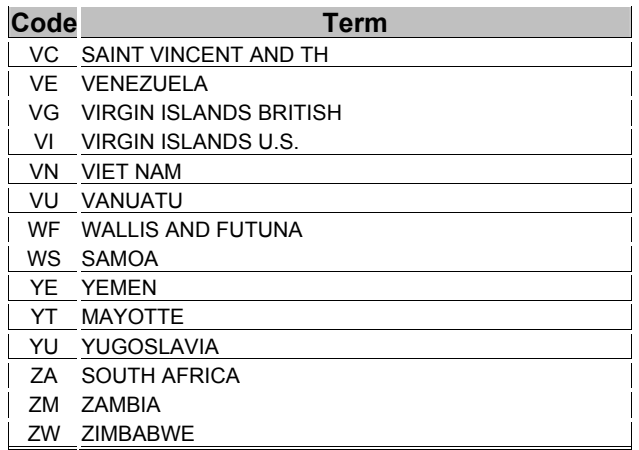

### **6.13. PHVS\_ EI\_Type**

Table Content Definition: Compound Value Set

Value Set Definition:

- Value Set Name: PHVS EI Type
- Value Set OID: 2.16.840.1.114222.4.11.228
- Component #1:
	- o Value Set PHVS\_EI\_TYPE\_HL7
	- o Value Set OID: 2.16.840.1.114222.4.11.62
	- o Based on Code System: EntityIDType (HL7 v2 table 148)
	- o Code System OID: 2.16.840.1.113883.5.148
- Component #2:
	- o Value Set PHVS\_EI\_TYPE\_CDC
	- o Value Set OID: 2.16.840.1.114222.4.11.61
	- o Based on Code System: PH\_EI\_TYPE\_CDC
	- o Code System OID: 2.16.840.1.114222.4.5.1

Functional Description:

This Value Set comprises all legal values for Entity Id Type codes; it is drawn from two coding system, a CDC coding system and an HL7 coding system. These values describe the semantic type of an identifier, such as Social Security Number or Account Number. Note that the codes in this table are drawn from two different coding systems, an internal CDC coding system and an HL7 Version 3 coding system, therefore the OID for the appropriate coding system is shown in the table.

#### PHVS EI Type Table Codes

#### Public Health Entity Identifier Type Values

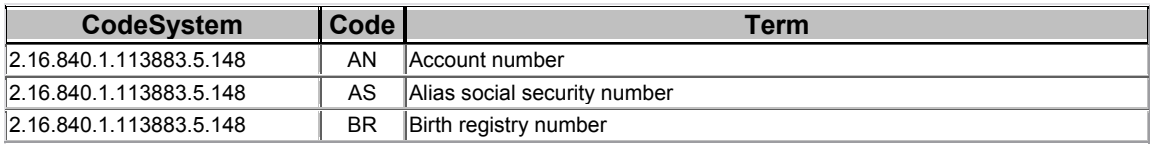

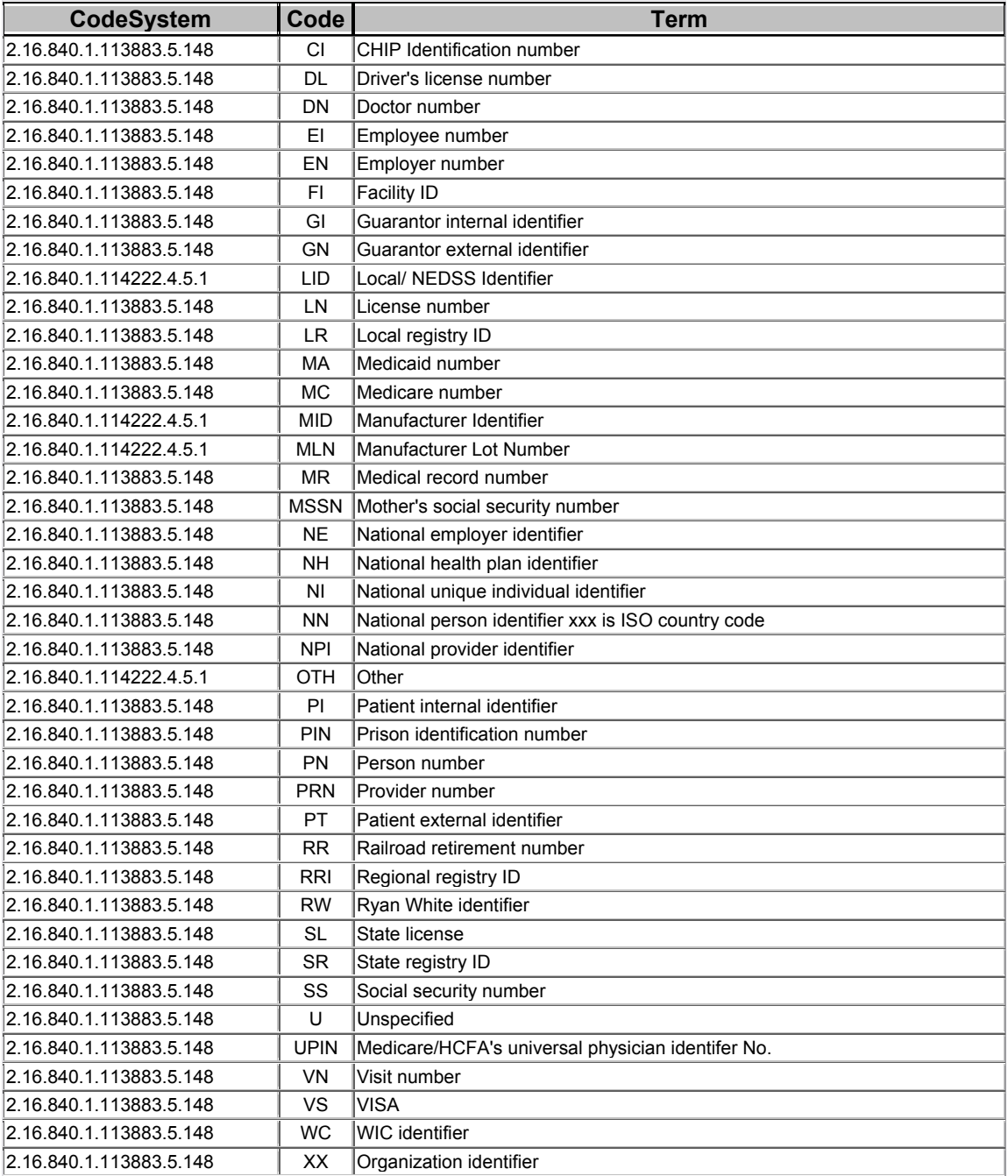

# **6.14. PHVS\_OBS\_INTRP**

Table Content Definition: Compound Value Set

Value Set Definition:

- Value Set Name: PHVS\_OBS\_INTRP
- Value Set OID: 2.16.840.1.114222.4.11.234
- Component #1:
- o Value Set PHVS\_OBS\_INTRP\_HL7
- o Value Set OID: 2.16.840.1.114222.4.11.236
- o Based on Code System: HL7 v2 Table 0078
- o Code System OID: 2.16.840.1.113883.12.78
- Component #2:
	- o Value Set PHVS\_OBS\_INTRP\_CDC
	- o Value Set OID: 2.16.840.1.114222.4.11.235
	- o Based on Code System: PH\_OBS\_INTRP\_CDC
	- o Code System OID: 2.16.840.1.114222.4.5.12

Functional Description:

This table contains all the codes defined for abnormal flags and observation interpretations for version 2 table 78 plus NEDSS/CDC extension codes defined in coding system PH\_OBS\_INTRP\_CDC.

#### PHVS OBS INTRP Table Codes

#### Public Health Observation Interpretation Values

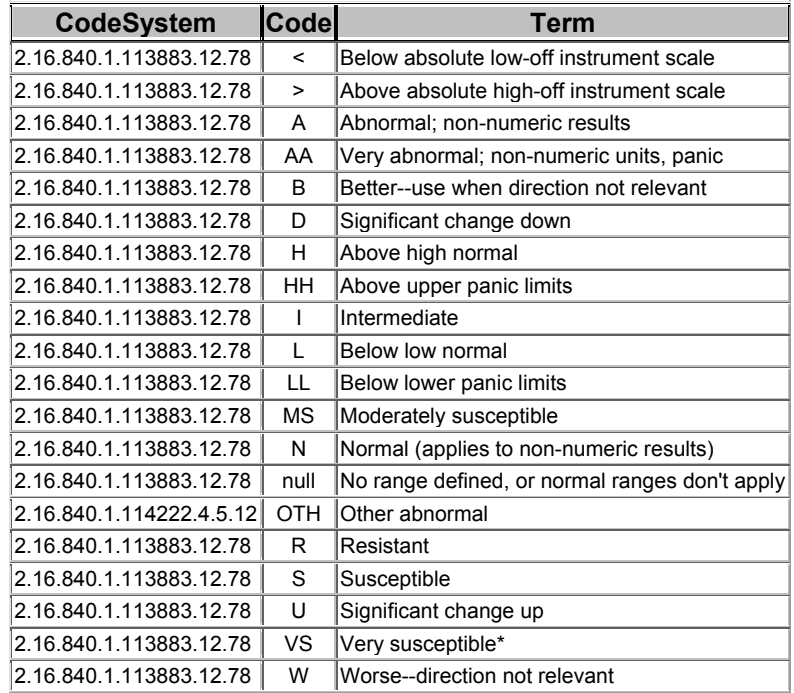

## **6.15. PHVS\_P\_ETHN\_GRP**

Table Content Definition: Simple Value Set

Value Set Definition:

- Name: PHVS P\_ETHN\_GRP
- OID: 2.16.840.1.114222.4.11.233
- Based on Code System: Ethnic group (HL7 Version 2 User Defined Table 189)

• Code System OID: 2.16.840.1.113883.12.189

#### Functional Description

This is a value set the currently encompasses all of the recommended codes in the published HL7 version 2 Ethnic group table. The codes used may change for public health and surveillance purposes, but the code system will remain the same since this is a User Defined table (but the codes included in the Value Set may change).

PHVS P ETHN GRP Table Codes

#### Public Health Ethnic Group Values

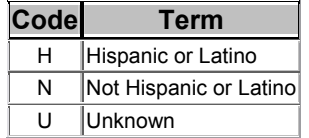

# **6.16. PHVS\_SEX**

Table Content Definition: Simple Value Set

Value Set Definition:

- Name: PHVS Sex
- OID: 2.16.840.1.114222.4.11.206
- Based on Code System: Administrative sex (HL7 v2 table 1)
- Code System OID: 2.16.840.1.113883.12.1

#### Functional Description

This is a Public Health Value set for NEDSS built on the set of codes defined by HL7 Version 2 Administrative Sex; note that these are not the same codes as are used in the HL7 Version 3 Administrative Gender code system. These codes are to indicate the apparent gender of a person from an administrative standpoint; any reason for ambiguity between Male and Female should be assigned the 'Unknown' code.

#### PHVS\_SEX Table Codes

#### Public Health Gender Values

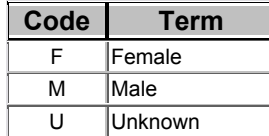

## **6.17. HL70003 (Event Type)**

Table Content Definition: Code System (HL7) Code System Name: Event type Code System OID: 2.16.840.1.113883.12.3 Functional Description

This table contains values defined by HL7; these are all of the legal codes for this field. Note that this is a table that is not user-modifiable, so it has all the entries that are legal.

Only the value 'R01' is used in the messages covered by this implementation guide.

*The list of table values has been omitted.* 

# **6.18. HL70076 (Message Type)**

Table Content Definition: Code System (HL7) Code System Name: Message type Code System OID: 2.16.840.1.113883.12.76 Functional Description

This table contains values defined by HL7; these are all of the legal codes for this field. Note that this is a table that is not user-modifiable, so it has all entries that are legal.

Only the value 'ORU' is used in the messages covered by this implementation guide.

*The list of table values has been omitted.* 

# **6.19. HL70103 (Processing ID)**

Table Content Definition: Code System (HL7)

Code System Name: Processing ID

Code System OID: 2.16.840.1.113883.12.103

Functional Description

This table contains values defined by HL7; these are all of the legal codes for this field. These codes permit the interface to be easily deployed and debugged without having to keep track of test messages in the back end.

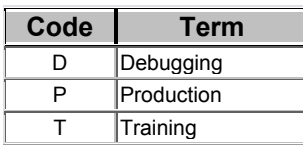

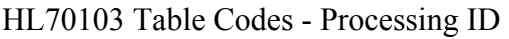

## **6.20. HL70104 (Version ID)**

Table Content Definition: Code System (HL7)

Code System Name: Version ID

Code System OID: 2.16.840.1.113883.12.104

Functional Description

This table contains values defined by HL7; these are all of the legal codes for this field. Note that this is a table that is not user-modifiable, so it has all entries that are legal for HL7. However, only messages that are V2.4 (HL7 Release 2.4) will be generated and processed.

| Code             | <b>Term</b>   | <b>Release Date</b> |
|------------------|---------------|---------------------|
| 2.0              | Release 2.0   | September 1988      |
| 2.0 <sub>D</sub> | Demo 2.0      | October 1988        |
| 2.1              | Release 2.1   | March 1990          |
| 2.2              | Release 2.2   | December 1994       |
| 2.3              | Release 2.3   | March 1997          |
| 2.3.1            | Release 2.3.1 | May 1999            |
| 2.4              | Release 2.4   | November 2000       |

HL70104 Table Codes - Version ID

# **6.21. HL70119 (Order Control Code)**

Table Content Definition: Code System (HL7)

Code System Name: Order control codes

Code System OID: 2.16.840.1.113883.12.119

Functional Description

This table contains values defined by HL7, and are all of the legal codes for this field. Note that this is a table that is not user-modifiable, so it has all entries that are legal for  $HI.7$ 

"NW" is the only code value that is currently supported.

*The list of table values has been omitted.* 

# **6.22. HL70125 (Value Type)**

Table Content Definition: Code System (HL7)

Code System Name: Value type

Code System OID: 2.16.840.1.113883.12.125

Functional Description

This table contains values defined by HL7, and are all of the legal codes for this field. Note that this is a table that is not user-modifiable, so it has all entries that are legal for HL7; only code values 'CE' (coded entry), 'TX' (text), 'NM' (numeric) are supported for this application.

| Code       | <b>Term</b>                                           |
|------------|-------------------------------------------------------|
| AD         | Address                                               |
| <b>CE</b>  | <b>Coded Entry</b>                                    |
| CF         | Coded Element With Formatted Values                   |
| <b>CK</b>  | Composite ID With Check Digit                         |
| <b>CN</b>  | Composite ID And Name                                 |
| <b>CP</b>  | <b>Composite Price</b>                                |
| <b>CX</b>  | Extended Composite ID With Check Digit                |
| DT         | Date                                                  |
| ED         | <b>Encapsulated Data</b>                              |
| <b>FT</b>  | Formatted Text (Display)                              |
| <b>MO</b>  | Money                                                 |
| <b>NM</b>  | <b>Numeric</b>                                        |
| <b>PN</b>  | Person Name                                           |
| <b>RP</b>  | Reference Pointer                                     |
| <b>SN</b>  | <b>Structured Numeric</b>                             |
| <b>ST</b>  | String Data.                                          |
| <b>TM</b>  | Time                                                  |
| <b>TN</b>  | <b>Telephone Number</b>                               |
| <b>TS</b>  | Time Stamp (Date & Time)                              |
| <b>TX</b>  | Text Data (Display)                                   |
| <b>XAD</b> | <b>Extended Address</b>                               |
| <b>XCN</b> | <b>Extended Composite Name And Number For Persons</b> |
| <b>XON</b> | Extended Composite Name And Number For Organizations  |
| <b>XPN</b> | <b>Extended Person Name</b>                           |
| <b>XTN</b> | <b>Extended Telecommunications Number</b>             |

HL70125 Table Codes - Value type

# **6.23. HL70155 (Application Acknowledgement)**

Table Content Definition: Code System (HL7) Code System Name: Application acknowledgment Code System OID: 2.16.840.1.113883.12.155 Functional Description

This table contains values defined by HL7, and are all of the legal codes for this field.

Note that this is a table that is not user-modifiable, so it has all entries that are legal for HL7. Note also that this table is not used in the initial release of the messaging software, and the field is not valued.

| Code      | Term                         |
|-----------|------------------------------|
| AL        | Always                       |
| <b>ER</b> | Error/reject conditions only |
| <b>NE</b> | ≀Never                       |
| SU        | Successful completion only   |

HL70155 Table Codes - Application acknowledgment

## **6.24. HL70207 (Processing Mode)**

Table Content Definition: Code System (HL7)

Code System Name: Processing mode

Code System OID: 2.16.840.1.113883.12.207

Functional Description

This table contains values defined by HL7, and are all of the legal codes for this field. These codes permit the interface to be easily deployed and debugged without having to keep track of test messages in the back end. Note that this code is not placed in the field (the 'not present' value below) for normal production processing (the default).

| Code        | Term                                                                  |
|-------------|-----------------------------------------------------------------------|
|             | <b>Archive</b>                                                        |
|             | Initial load                                                          |
| Not present | Not present (the default, meaning current processing)                 |
| R           | Restore from archive                                                  |
|             | Current processing, transmitted at intervals (scheduled or on demand) |

HL70207 Table Codes - Processing mode

#### **6.25. HL70354 (Message Structure)**

Table Content Definition: Code System (HL7)

Code System Name: Message structure

Code System OID: 2.16.840.1.113883.12.354

Functional Description

This table contains values defined by HL7, and are all of the legal codes for this field. Note that this is a table that is not user-modifiable, so it has all entries that are legal, although only the value 'ORU\_R01' is used in the messages covered by this implementation guide.

*The list of table values has been omitted.* 

### **6.26. HL70369 (Specimen Role)**

Table Content Definition: Code System (HL7 V2 User-Defined Table) Code System Name: Specimen Role Code System OID: 2.16.840.1.113883.12.369

Functional Description

This table contains values drawn from HL7 version 2 which identify what type of role the specimen plays in the test or assay. [Note: This HL7 table does not currently provide a code for Environmental samples.]

| Code | Term                                       |
|------|--------------------------------------------|
| в    | <b>Blind Sample</b>                        |
| C    | Calibrator                                 |
| P    | Patient                                    |
| Q    | Control specimen                           |
| R    | Replicate (of patient sample as a control) |

HL70369 Table Codes - Specimen Role

## **6.27. HL70371 (Additive)**

Table Content Definition: Code System (HL7 V2 User-Defined Table)

Code System Name: Additive

Code System OID: 2.16.840.1.113883.12.371

Functional Description

This table contains values drawn from HL7 version 2 which identify the additives in a specimen.

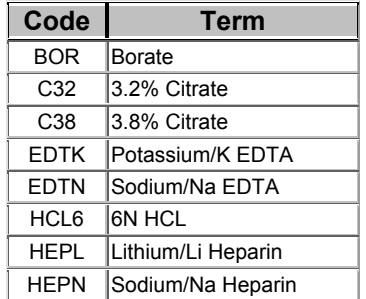

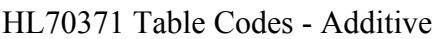

# **6.28. HL70376 (Special Handling Considerations)**

Table Content Definition: Code System (HL7 V2 User-Defined Table) Code System Name: Special handling considerations Code System OID: 2.16.840.1.113883.12.376

Functional Description

This table contains values drawn from HL7 version 2 which capture instructions for the handling of specimens.

| Code             | Term                                                |
|------------------|-----------------------------------------------------|
| AMB              | <b>Ambient Temperature</b>                          |
| C <sub>3</sub> 7 | Body temperature                                    |
| CAMB             | Critical ambient temperature                        |
| <b>CATM</b>      | Critical do not expose to atmosphere - Do not uncap |
| <b>CFRZ</b>      | <b>Critical Frozen</b>                              |
| <b>CREF</b>      | Critical refrigerated                               |
| <b>DFRZ</b>      | Deep frozen                                         |
| <b>DRY</b>       | Dry                                                 |
| <b>FRZ</b>       | Frozen temperature                                  |
| <b>MTLF</b>      | <b>Metal Free</b>                                   |
| <b>NTR</b>       | Liquid nitrogen                                     |
| PRTL             | Protect from light                                  |
| <b>PSA</b>       | Do not shake                                        |
| <b>PSO</b>       | No shock                                            |
| <b>REF</b>       | Refrigerated temperature                            |
| <b>UFRZ</b>      | Ultra frozen                                        |
| <b>UPR</b>       | Upright                                             |

HL70376 Table Codes - Special handling considerations

# **6.29. HL70445 (Identity Reliability)**

Table Content Definition: Code System (HL7 V2 User-Defined Table) Code System Name: Identity Reliability Code Code System OID: 2.16.840.1.113883.12.445

Functional Description

This table contains values from HL7 version 2 which define the credibility of the Patient identity.

HL70445 Table Codes - Identity Reliability Code

| Term                            |
|---------------------------------|
| Patient/Person Name is an Alias |
| UA   Unknown/Default Address    |

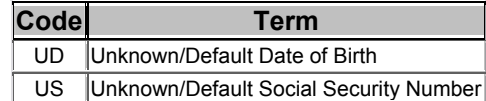

## **6.30. HL70488 (Specimen Collection Method)**

Table Content Definition: Code System (HL7 version 2.5)

Code System Name: Specimen Collection Method

Code System OID: 2.16.840.1.113883.12.488

Functional Description

This table contains values used for the Specimen Collection Method. Note that this was added for version 2.5 for the SPM segment; this is the table used in the ZPM segment in the message defined in this Implementation Guide, although this message is a v2.4 message with 2.5 extensions; this table is one of those extensions.

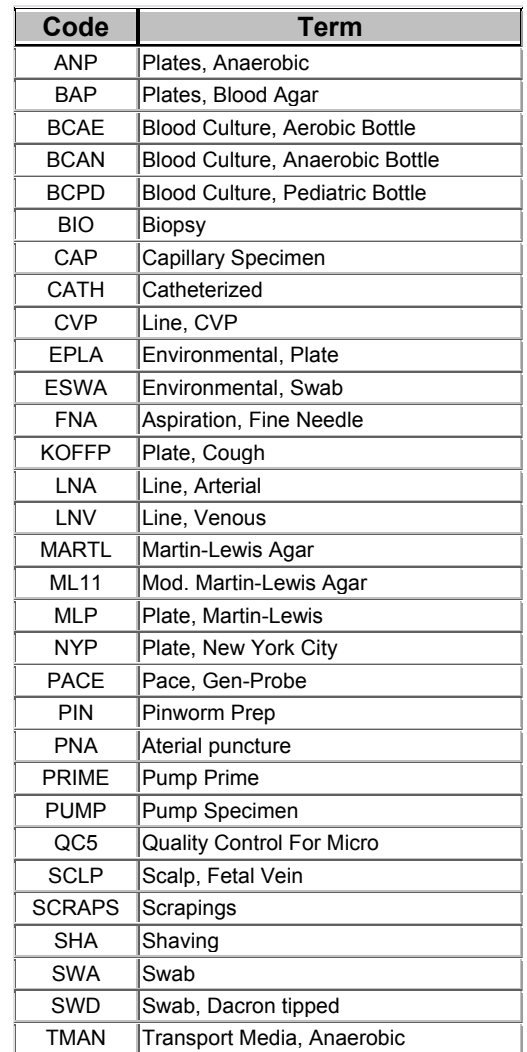

HL70488 Table Codes - Specimen Collection Method

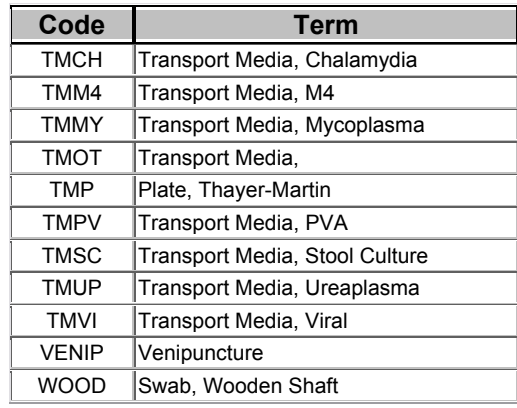

# **6.31. HL70491 (Specimen Quality)**

Table Content Definition: Code System (HL7 V2 User-Defined Table)

Code System Name: Specimen quality

Code System OID: 2.16.840.1.113883.12.491

Functional Description

This table contains values drawn from HL7 version 2 which identify the quality of a specimen.

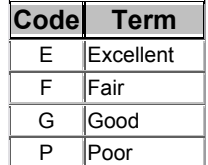

HL70491 Table Codes - Specimen quality

# 7. Use of Object Identifiers (OIDs)

In order for computers to manipulate records about objects, the objects, and often the records about the objects, need to be uniquely identified in some way. There are many mechanisms for doing this, and two currently popular ones are UUIDs and OIDs. Health Level Seven has identified OIDs as the preferred mechanisms for the unambiguous global identity of coding systems. This document describes how OIDs are used by CDC to support the requirements of the PHIN (Public Health Information Network).

The International Standards Organization (ISO), has developed the OID mechanism for the assignment of globally unique identifiers to any type of object in a decentralized way that retains some traceability of the object so identified. The Internet Engineering Task Force (IETF) realized the utility of this mechanism, and formalized it in RFC 1778. This was further refined after comments and a desire for increased usability on the World Wide Web and released again in RFC 2252. The W3C supports the use of OIDs, and they are also consistent with the implementation of DNS out on the Web.

An OID is a character string made up of clauses that are concatenated together. The complete string is hierarchical in structure, and architected as a well-formed tree. Each node of the tree represents a namespace, where all branches under that node are unique. There are several representations of OIDs, but the one accepted by everyone is completely numeric with no embedded spaces or special characters. The different representations are fully isomorphic, but the non-numeric ones tend to be harder for machines to process efficiently. In the numeric representation, each node in the tree is given a unique numeric id, which is a non-zero positive integer (except for the zero at one root of the tree). The OID is constructed by putting a dot (decimal point, period, etc.) after the current node, then assigning a unique integer next. This process is repeated to construct a tree of arbitrary depth. At the top of the tree, there are three roots currently:

- 0 ITU-T assigned
- 1 ISO assigned
- 2 Joint ISO/ITU-T assignment

Each of these three organizations maintains a namespace of the OIDs that they assign. Due to the hierarchical structure of OIDs, responsibility for maintenance and further assignment of any branch may be delegated to any organization that agrees to manage that branch. Therefore, the 2 root and the branches immediately below that are maintained by a joint ISO/ITU-T committee, and branch 2.16.840.1 is for US companies. A couple of important OIDs immediately below that, are managed by their respective organizations:

- 2.16.840.1.113883 Health Level Seven, Inc.
- 2.16.840.1.114222 Centers for Disease Control and Prevention (CDC)

Since an ISO OID is merely the globally unique identifier of an object, and any OID that is not a leaf on the OID tree is a namespace of objects, OIDs are very well suited to namespace management. HL7 has recommended that all coding systems used in message fields carrying coded data for Version 3 use HL7 registered OIDs to uniquely identify the coding system. HL7 also suggests that OIDs may be used for the namespace identifiers (the identifier 'root') in the fields that are of Instance Identifier data types in V3 messages.

#### **7.1. Structure and Use at CDC**

BT Laboratory Results Messaging will use OIDs for three primary purposes:

- Identification of Well Known Objects: These are organizations and places that are significant for messaging. Currently, the only parties who are assigned OIDS of this type are the parties who act as senders and receivers of messages.
- Identification of Namespaces used in Public Health: These are the namespaces within which identifiers are unique. The namespace OID indicates the organization assigning the identifier as well as the type of identifier being assigned. This usage is shown within the EI, e.g., ORC.3 and CX data types, e.g., PID.3.
- Identification of Vocabulary items: These are the structures coding system and value set - used to organize vocabulary concepts and the codes used to represent them. (Refer to Section 6 above for more discussion). This usage is shown within the CE, e.g., PID.22, CWE, e.g., ZPN.4, and CQ data types, e.g., ZPN.12.

All of the OIDs that are assigned by CDC to support BT Laboratory Results Messaging are based on the CDC OID with a suffix to indicate that the OID is assigned for use by the PHIN. This initial part of the OID is known as the PHIN root, and it is constructed by adding ".4" to CDC's OID. The PHIN root, therefore, is "2.16.840.1.114222.4". Except for HL7 defined coding systems, all the OIDs used in BT Laboratory Results Messaging will start with the PHIN root.

# **7.2. OIDs for Well Known Objects**

These OIDs identify message senders and receivers. The OIDs that are assigned are created as follows.

- 1. Start with the PHIN root.
- 2. Add a suffix that indicates this OID represents a partner ID.

3. Add a suffix that identifies the messaging partner in question

The OID that emerges has the following structure:  $[PHIN$  root] +  $[Info$  artifact = Partner id] + [partner specific indicator].

Given that the current implementation includes cities participating in the BioWatch program as senders, there would be potential adverse consequences from including this set of OIDs in a widely distributed document. Therefore, implementers of BT Laboratory Results Messaging will be provided with a list of the OIDs they need to identify message senders and message receivers. This list will be provided using a different delivery vehicle than this document.

#### **7.3. OIDs for Public Health Namespaces**

The OID for public health namespaces are used to guarantee identifier uniqueness. It is important to note that namespace identifiers will only be used for identifiers that are locally assigned – that is to say – by the message sending organization, which for BT Laboratory Results Messaging ,will be a LRN lab. The namespace OIDs are built under the assumption that identifier uniqueness is guaranteed by application creating the message; they include a component which identifies the software instance involved. The OIDs that are assigned for identifier namespaces are created as follows:

- 1. Start with the PHIN root.
- 2. Add a suffix (4.3.2.1) that indicates this is an instance of the BT Response Results Reporting application. Actually the suffix breaks down into (4-info artifacts) + (3.2 application software) + (1 LRN application)
- 3. Add a suffix that identifies the organization or site that is creating the message. As noted above, these partner ids will be issued separately.
- 4. Add a suffix that identifies the software instance that is creating or recording the identifier. These suffixes will be sequential integers. I.e., 1, 2, 3, …
- 5. Add a suffix that indicates the type of identifier being issued. The following list indicates the suffixes that are currently supported.

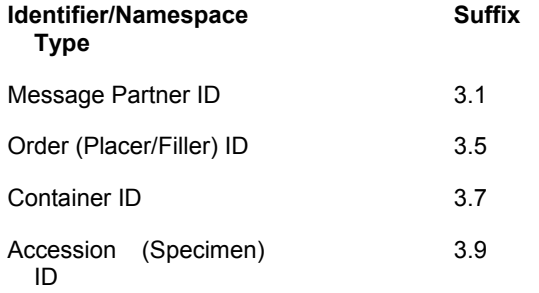

The OID that emerges has the following structure:  $[PHIN$  root] +  $[Info$  artifact =

identifier namespace] + [partner specific indicator] + [software instance] + [namespace type indicator].

The reader may wonder why suffixes are not provided for provider IDs, or for the variety of identifiers assigned to patients, e.g., SSN, driver's license number. The reason is that these identifiers are currently handled as "external" identifiers. That is, they are treated as identifiers for which the name space specification is not rigorously possible.

# **7.4. OIDs for Vocabulary Items**

Vocabulary items used in BT Laboratory Results Messaging are drawn from two sources: Health Level 7, and the CDC PHIN. Their OID assignment reflects this by using either the PHIN root, or the HL7 root as the starting point for OID construction. The OIDs that are assigned for identifier namespaces are created as follows:

- 1. Start with the appropriate root. This will either be the PHIN root or the HI<sub>7</sub> one.
- 2. Add a suffix that indicates whether the vocabulary item is a coding system or a value set.
- 3. Add a suffix that identifies the particular vocabulary item.

The reader should note that it is the coding system OID, not the one for the value set, that will appear in messages.

Refer to the section on vocabulary items to find the OIDs assigned to coding systems and values sets.

# 8. Miscellaneous

The section contains additional material for use be implementers.

#### **8.1. Separators**

The table below shows the separators that will be supported by BT Laboratory Results Messaging.

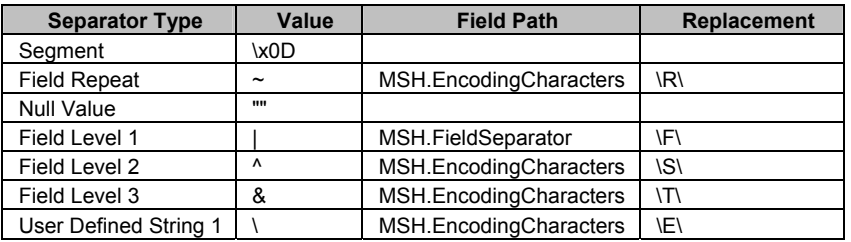

# **8.2. References:**

**Health Level Seven, Version 2.4 2000 Chapter 13** 

**Health Level Seven, Version 2.5 2002 Chapter 7**